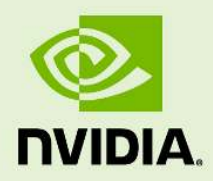

# Material Definition Language Core definitions

16 July 2024 Version 1.4

**Material Definition Language** – **Core definitions**

#### **Copyright Information**

➞ 2024 NVIDIA Corporation. All rights reserved. Document build number rev377400.2109

## **Contents**

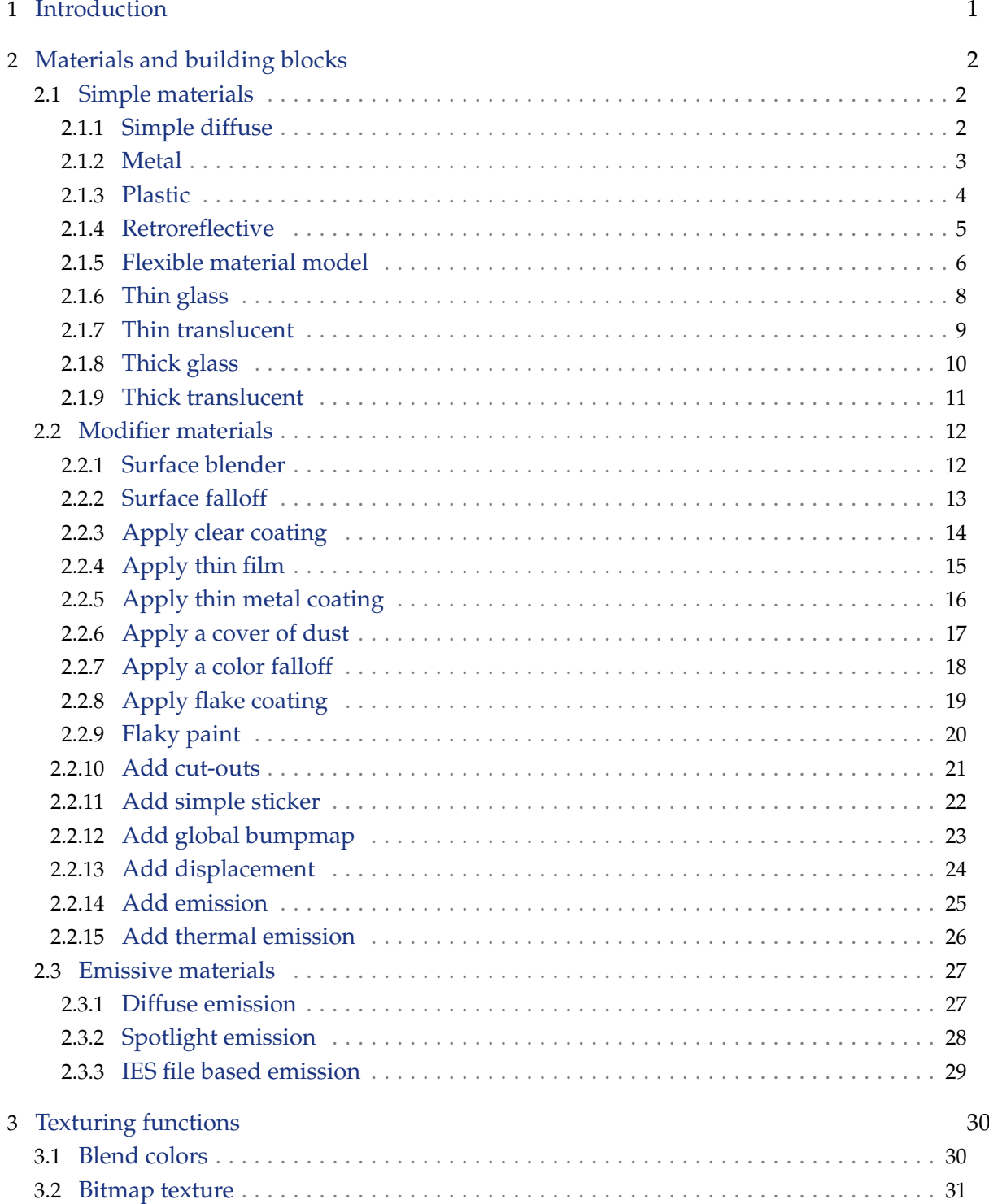

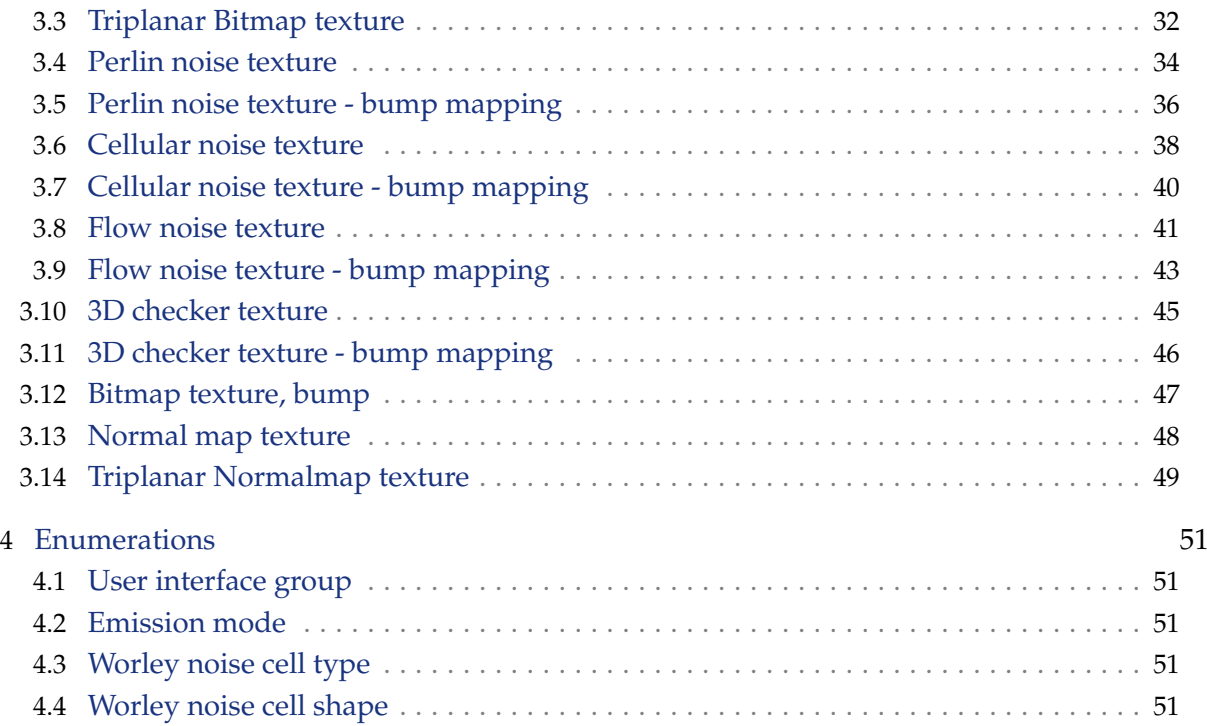

## <span id="page-4-0"></span>1 Introduction

The Material Definition Language (MDL) module nvidia::core\_definitions contains a collection of MDL materials. These materials can be used either independently ("simple materials") or in combination with other materials through the use of material combiners and modifiers. Texturing functions provide further control and refinement of material parameter values. Together, materials, combiners, modifiers and the texturing functions can simulate complex, real-world models of appearance.

The core definition materials are listed in ["Materials and building blocks"](#page-5-0) (page [2\)](#page-5-0). The materials are divided into three groups:

#### *[Simple materials](#page-5-1) (page [2\)](#page-5-1)*

Simple materials are used either individually to model visual appareance or as components when creating more complex materials with material combiners and material modifiers.

#### *[Modifier materials](#page-15-0) (page [12\)](#page-15-0)*

Modifier materials are used to create new materials based on already existing materials. They either combine multiple materials into a new material or add additional features to an existing one.

#### *[Emissive materials](#page-30-0) (page [27\)](#page-30-0)*

Emissive materials create light sources from objects by defining how light is emitted from an object's surface.

The functions and enumerations ("enums") used by the core materials are described in ["Tex](#page-33-0)[turing functions"](#page-33-0) (page [30\)](#page-33-0) and ["Enumerations"](#page-54-0) (page [51\)](#page-54-0), respectively. For materials and functions, two tables describe their parameters. The first lists the "display names" used by applications for each parameter and a description of that parameter's role in the material or function. The second table lists the display name along with that parameter's data type, identifier, and default value. The tables in ["Enumerations"](#page-54-0) (page [51\)](#page-54-0) list the field names and their meaning.

# <span id="page-5-0"></span>2 Materials and building blocks

- <span id="page-5-1"></span>2.1 Simple materials
- 2.1.1 Simple diffuse

<span id="page-5-2"></span>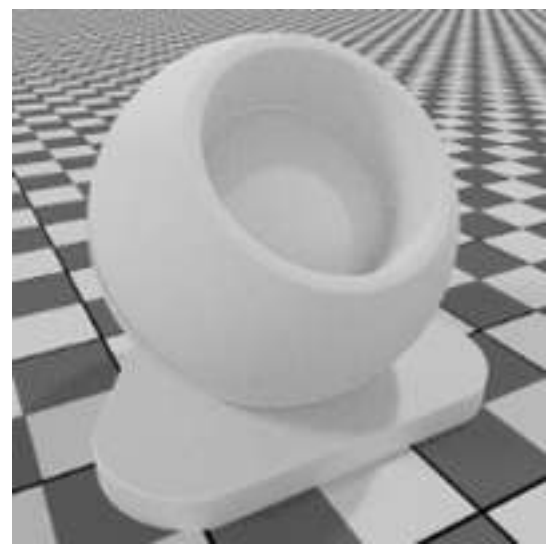

#### MDL identifier: core\_definitions::diffuse

A basic diffuse material

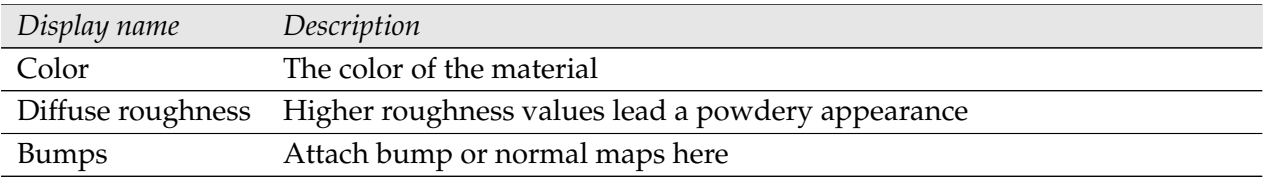

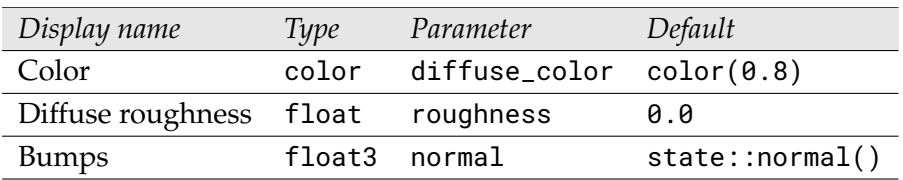

#### 2.1.2 Metal

<span id="page-6-0"></span>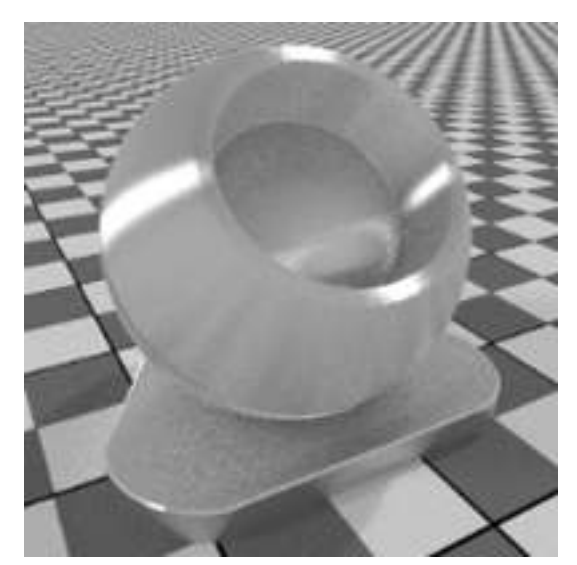

MDL identifier: core\_definitions::scratched\_metal\_v2

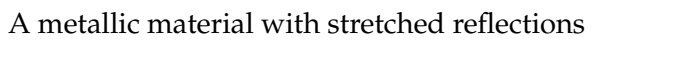

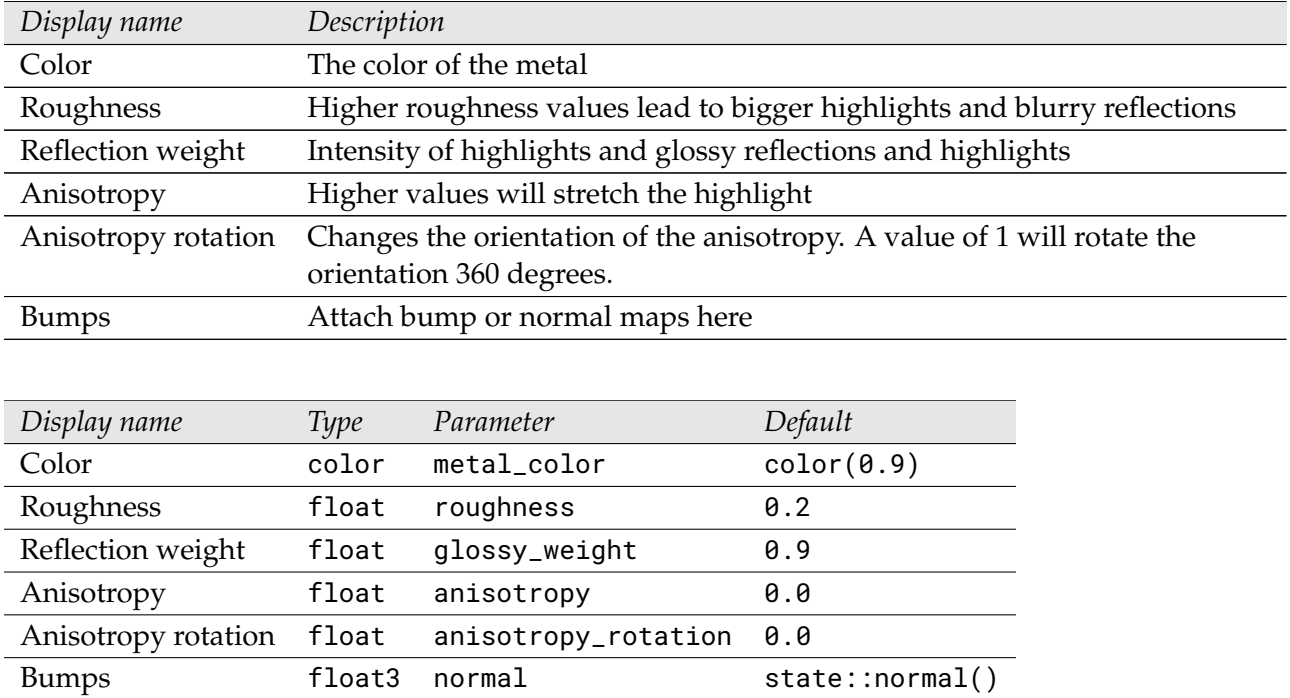

#### 2.1.3 Plastic

<span id="page-7-0"></span>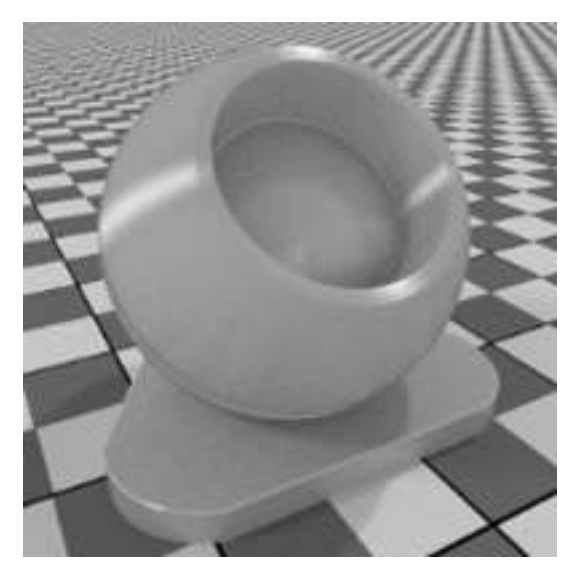

MDL identifier: core\_definitions::scratched\_plastic\_v2

A basic dielectric, works for everything opaque that is not metallic. Supports stretched highlights.

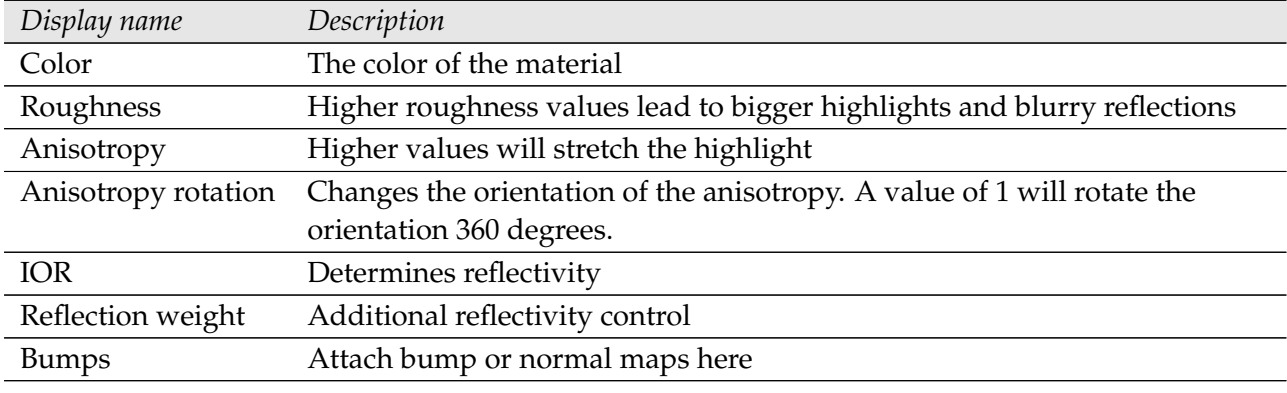

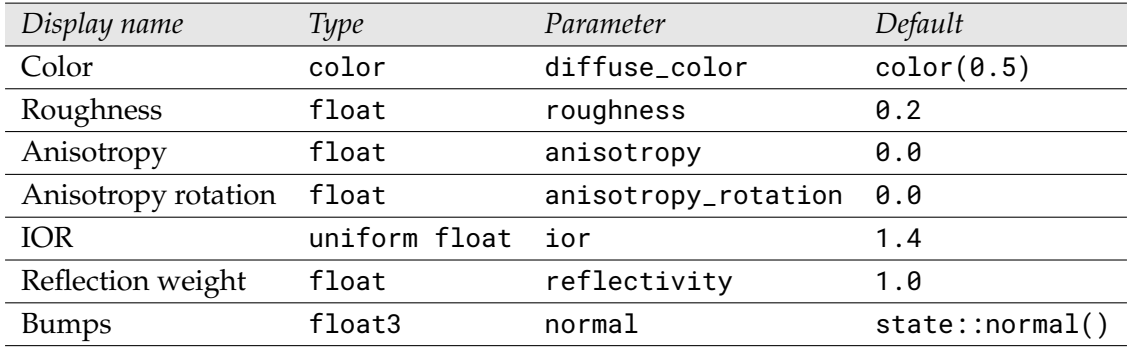

#### 2.1.4 Retroreflective

<span id="page-8-0"></span>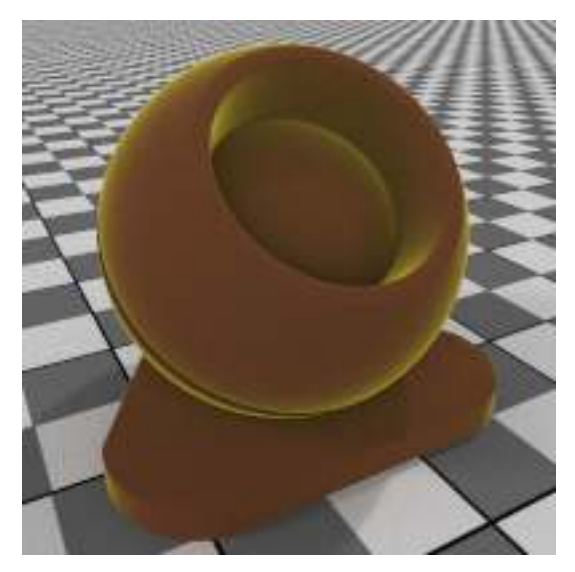

MDL identifier: core\_definitions::retroreflective

A material with a retroreflective component, works well for road signs and retroreflective stickers

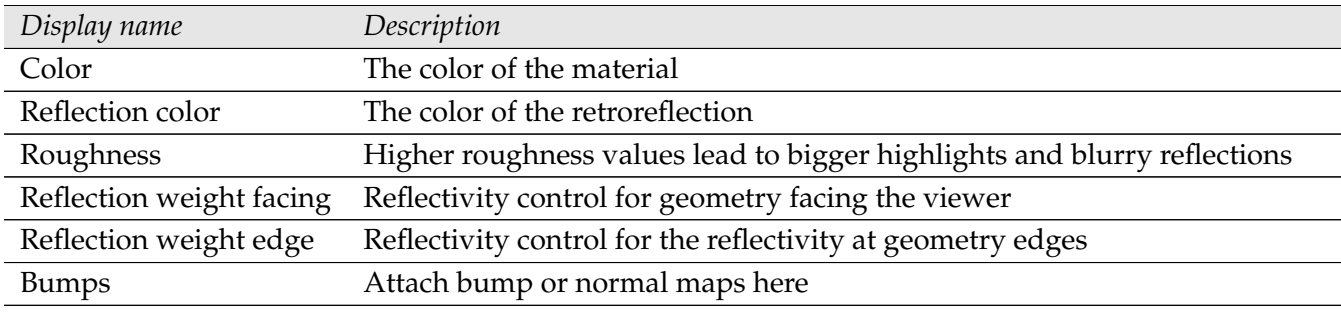

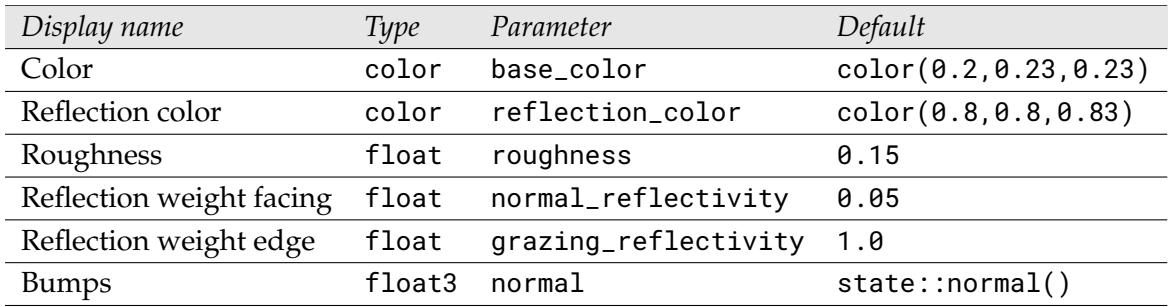

#### 2.1.5 Flexible material model

<span id="page-9-0"></span>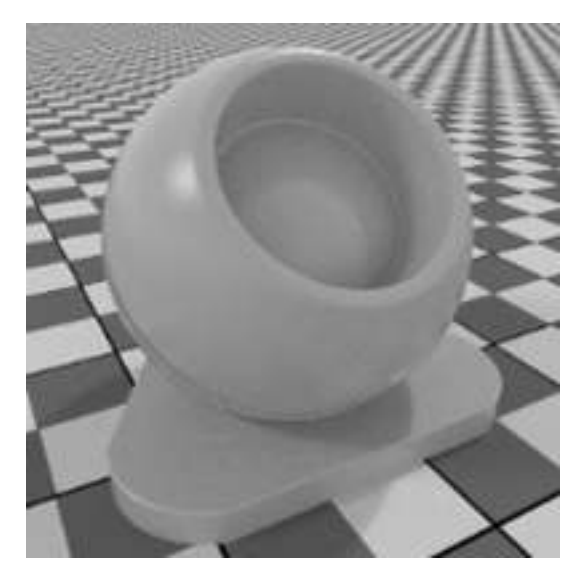

MDL identifier: core\_definitions::flex\_material\_v2

A complex material that can be configured to a wide variety of looks

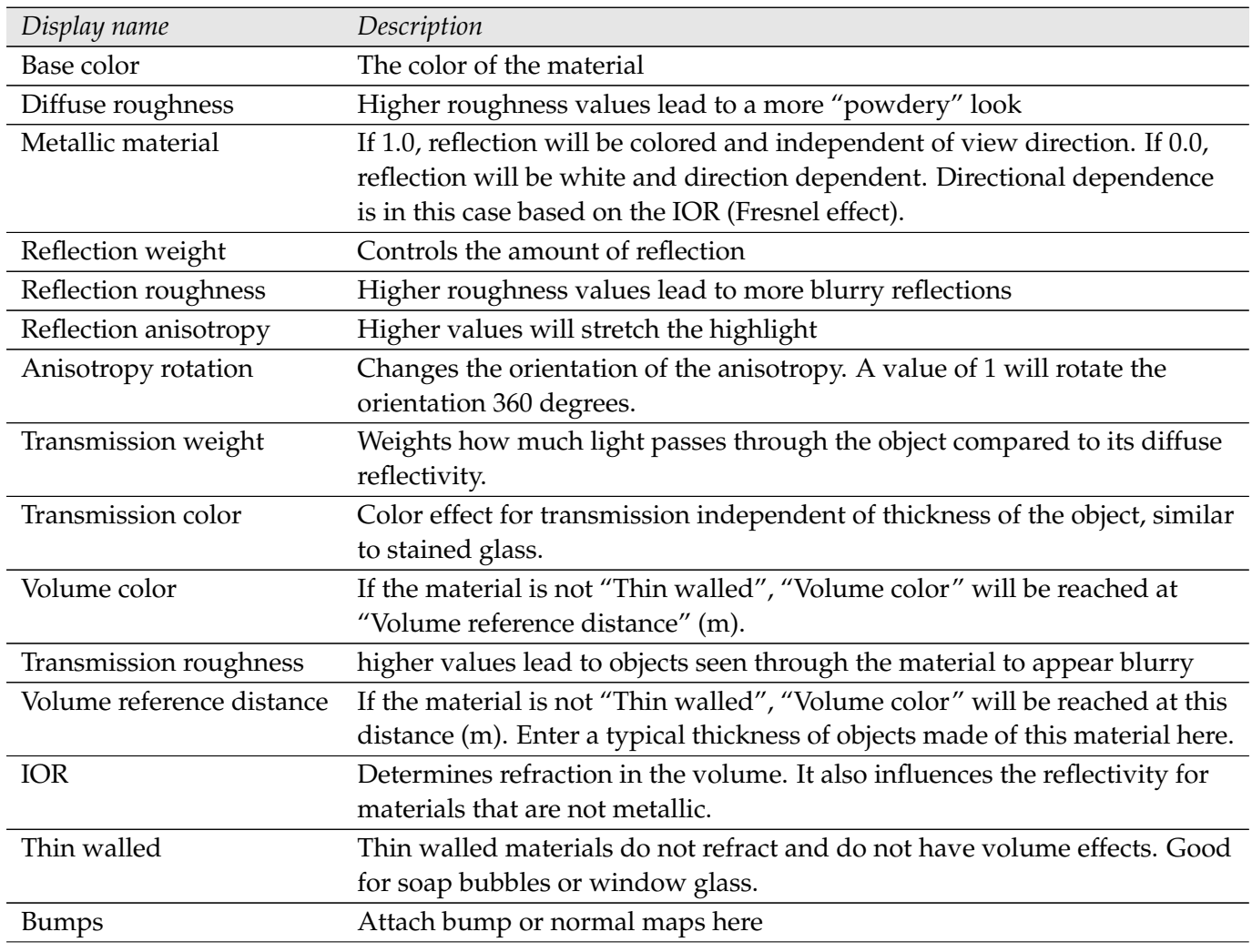

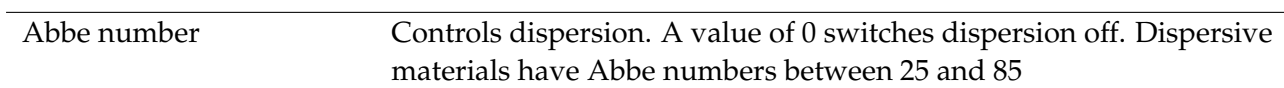

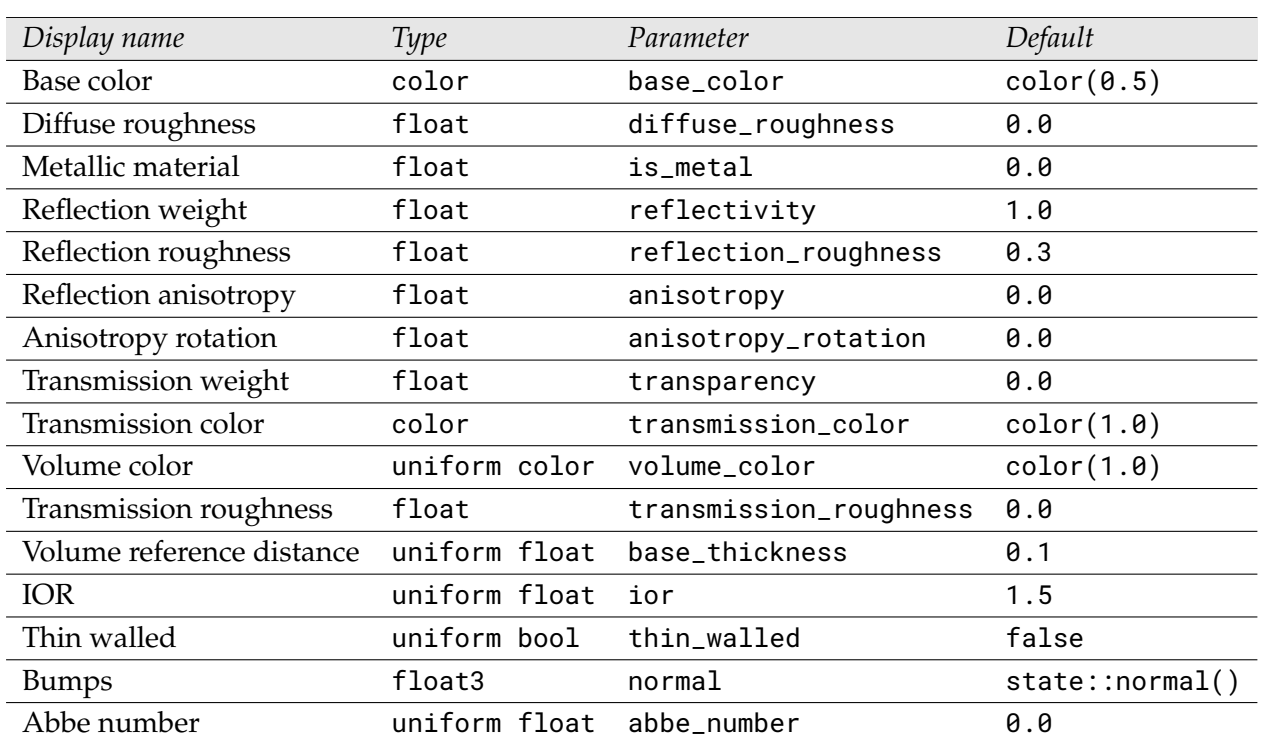

#### 2.1.6 Thin glass

<span id="page-11-0"></span>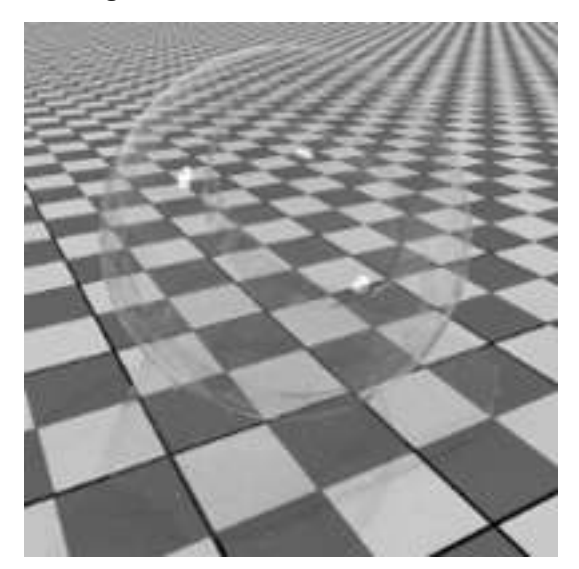

MDL identifier: core\_definitions::thin\_glass\_v2

A basic transmissive dielectric without refraction or volume

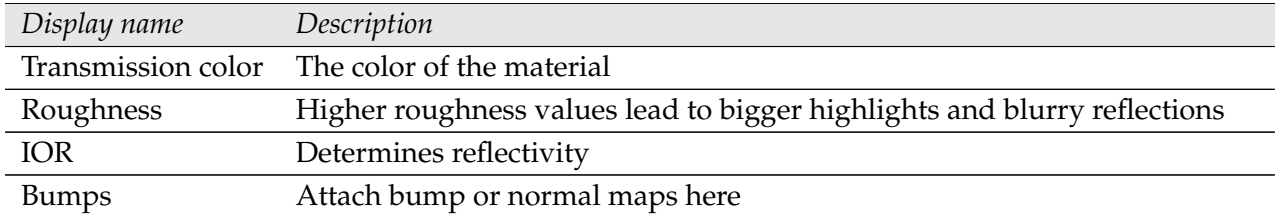

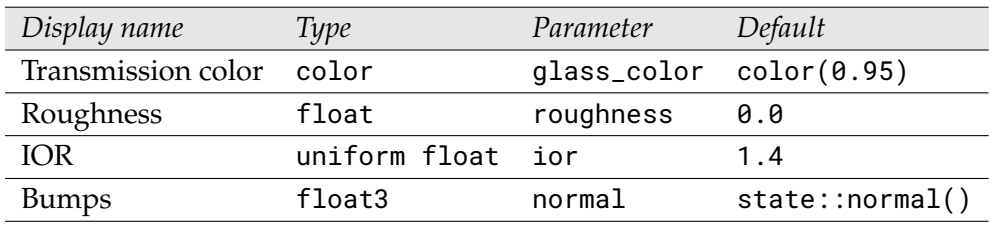

#### 2.1.7 Thin translucent

<span id="page-12-0"></span>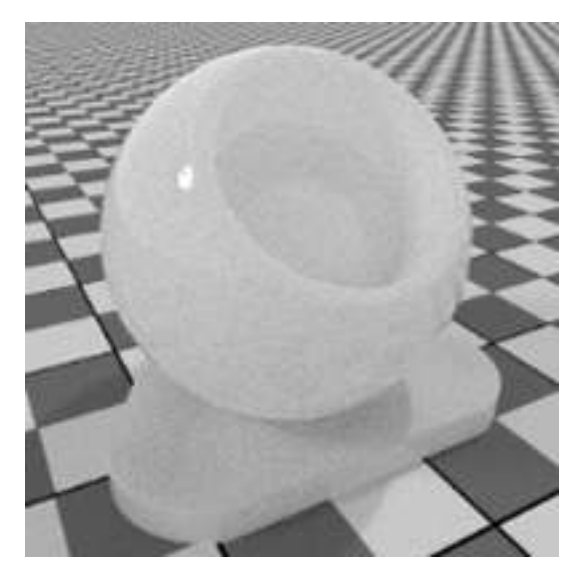

MDL identifier: core\_definitions::thin\_translucent\_v2

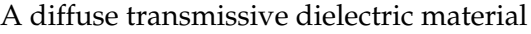

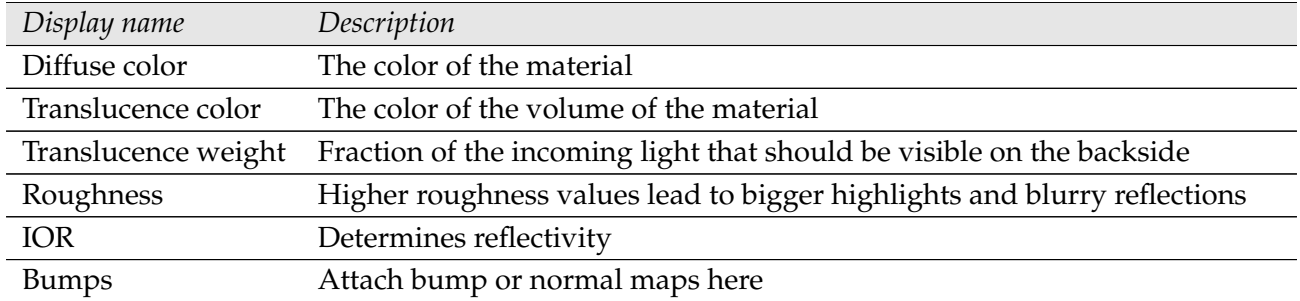

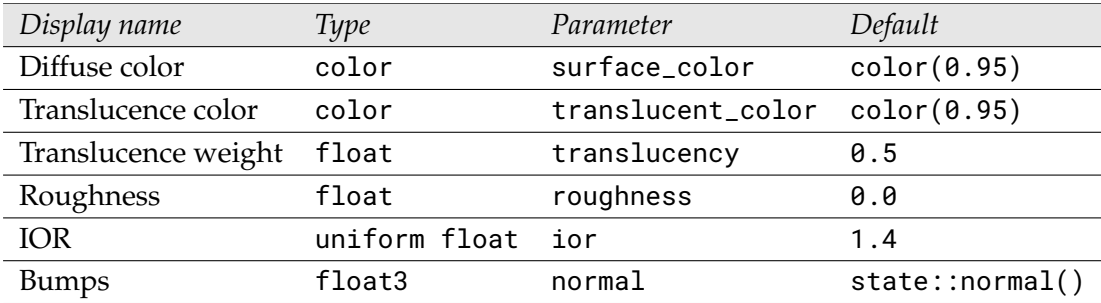

#### 2.1.8 Thick glass

<span id="page-13-0"></span>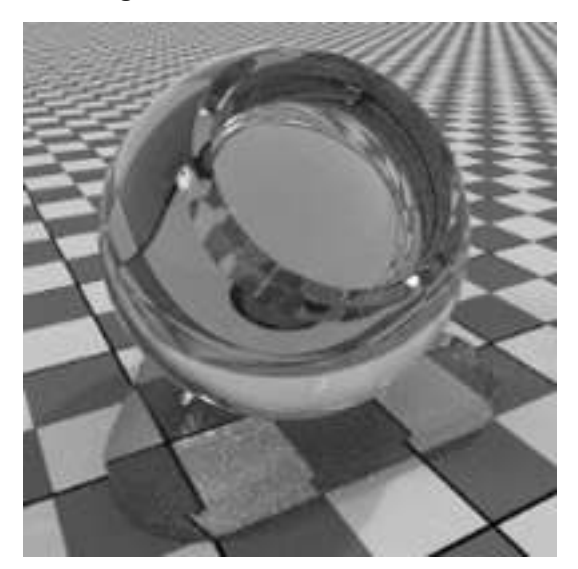

MDL identifier: core\_definitions::thick\_glass\_v2

A basic transmissive dielectric with refraction and coloring in the volume

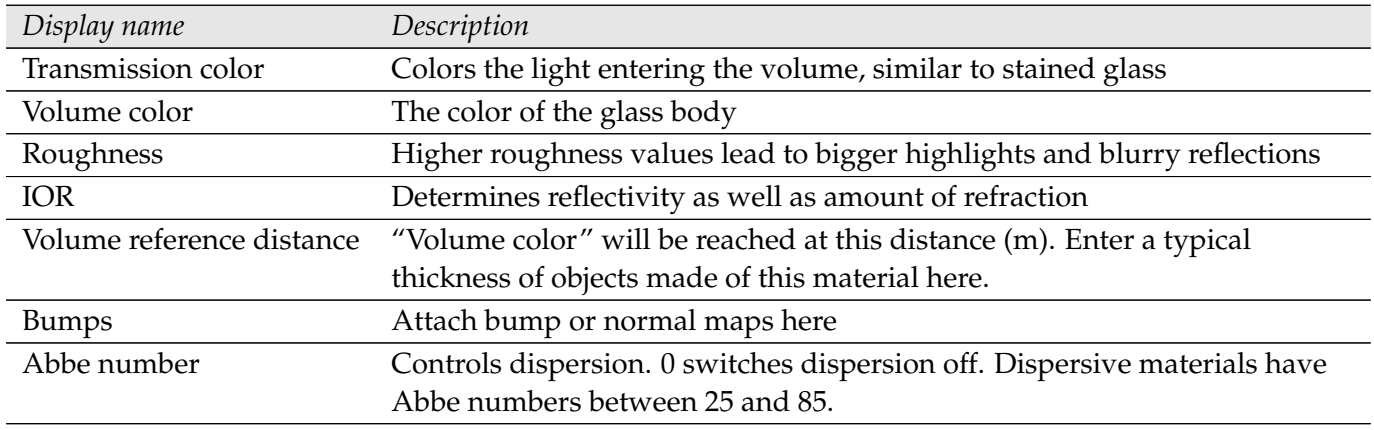

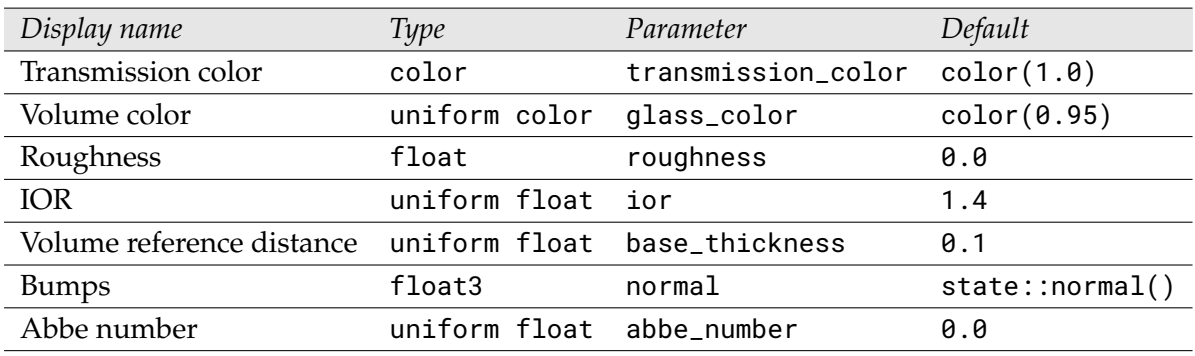

#### 2.1.9 Thick translucent

<span id="page-14-0"></span>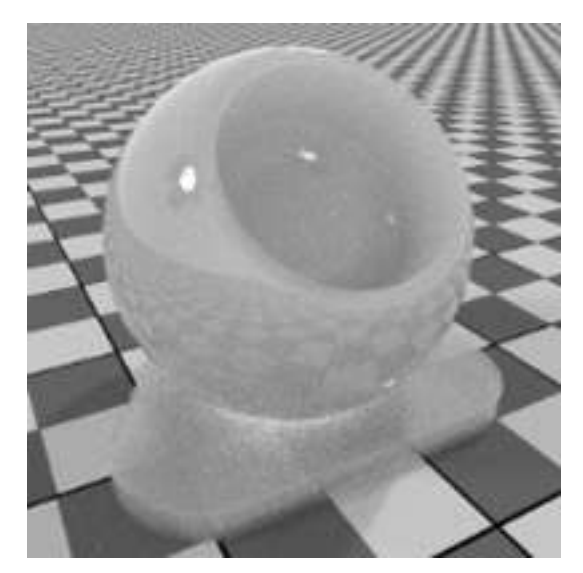

#### MDL identifier: core\_definitions::thick\_translucent\_v2

A subsurface scattering material

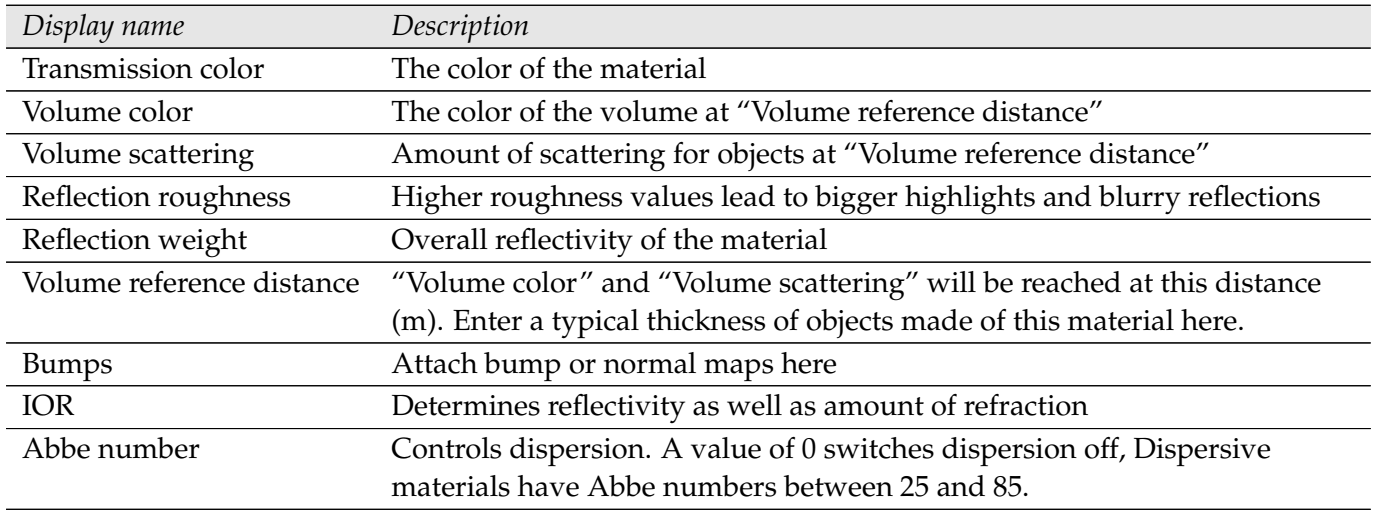

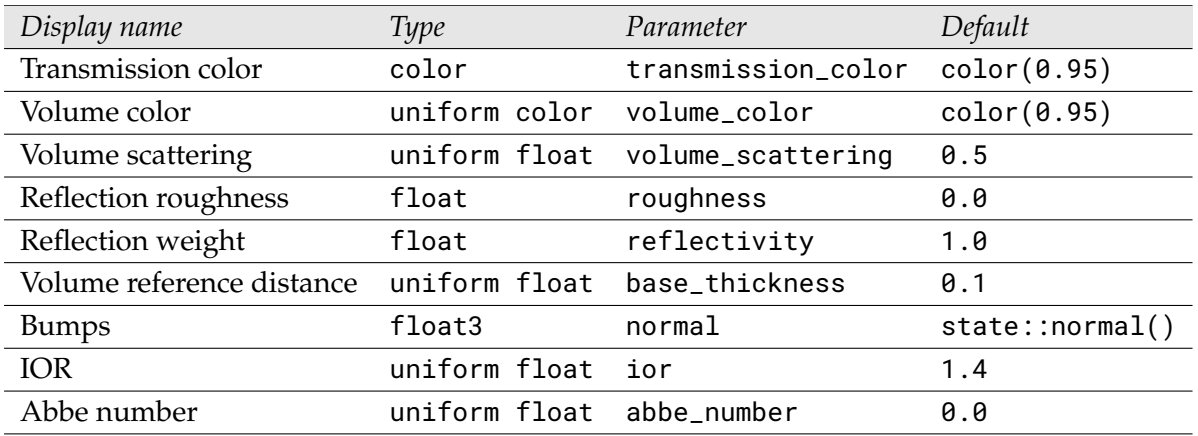

#### <span id="page-15-0"></span>2.2 Modifier materials

### 2.2.1 Surface blender

<span id="page-15-1"></span>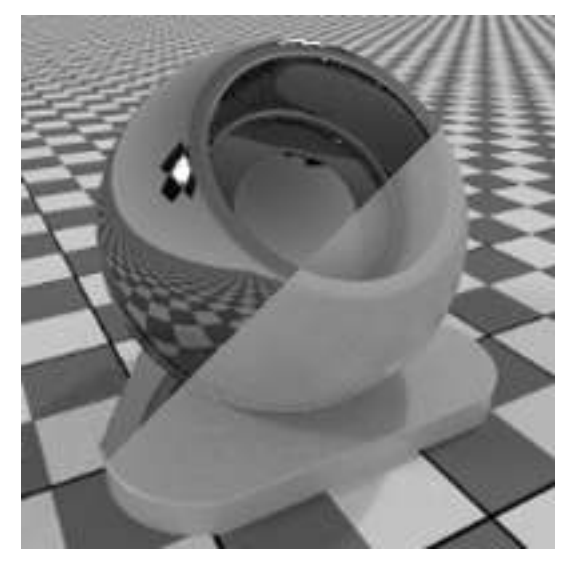

MDL identifier: core\_definitions::blend

Blend surface characteristics of 2 materials or mask them using a texture

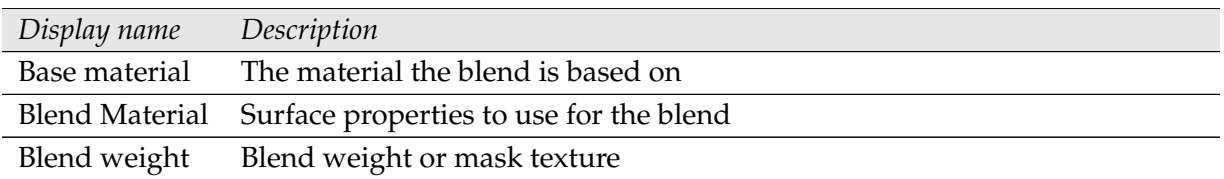

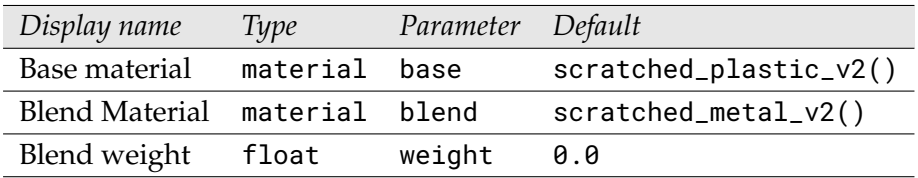

#### 2.2.2 Surface falloff

<span id="page-16-0"></span>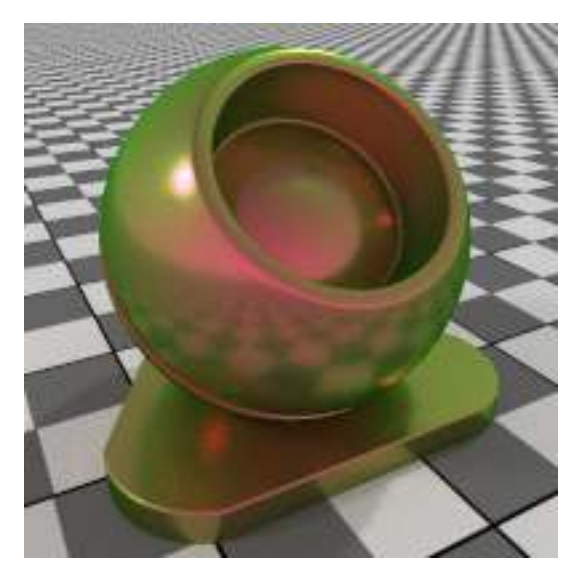

MDL identifier: core\_definitions::surface\_falloff

Blend surface characteristics of 2 materials or mask them using a texture

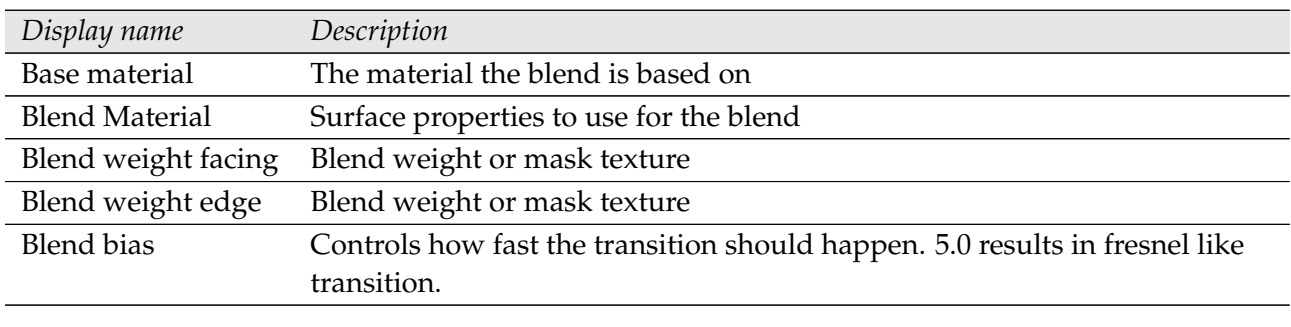

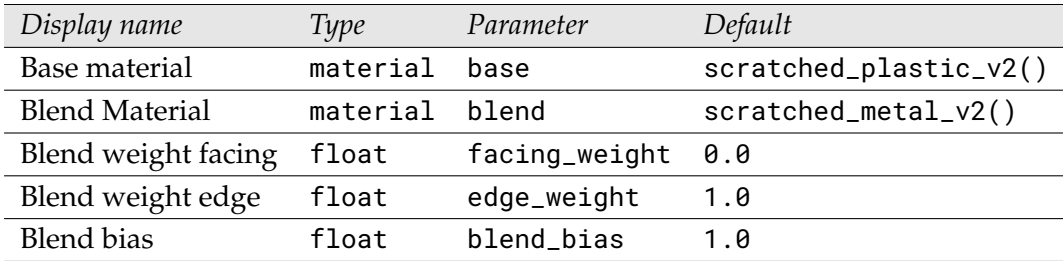

## 2.2.3 Apply clear coating

<span id="page-17-0"></span>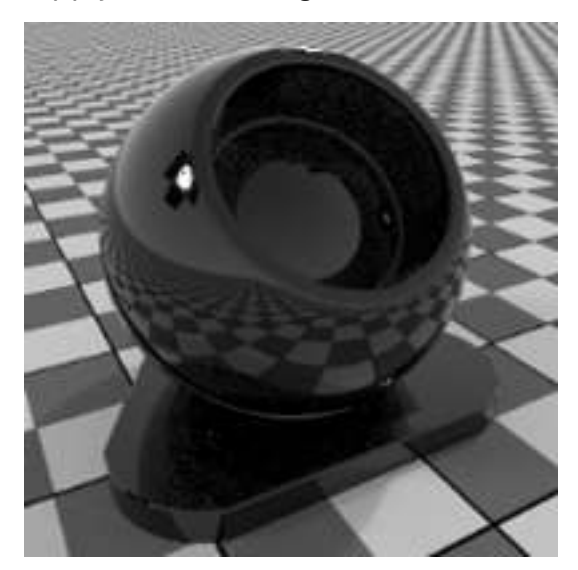

MDL identifier: core\_definitions::apply\_clearcoat\_v2

Apply clear coat to an existing material

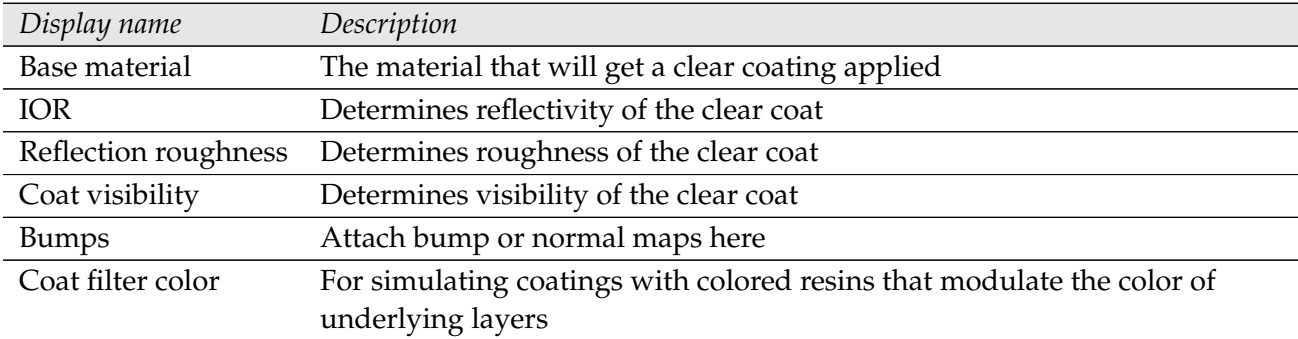

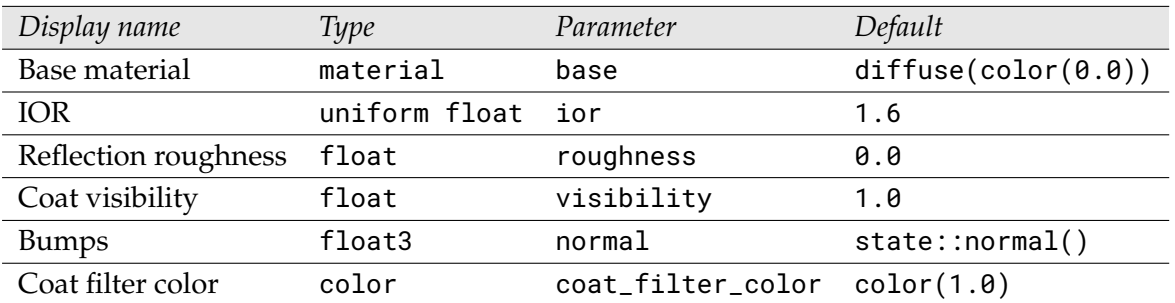

## 2.2.4 Apply thin film

<span id="page-18-0"></span>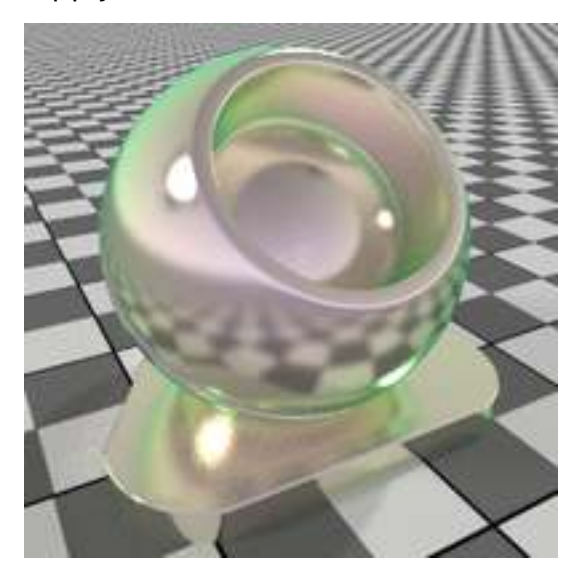

MDL identifier: core\_definitions::apply\_thinfilm

Apply thin film to an existing material

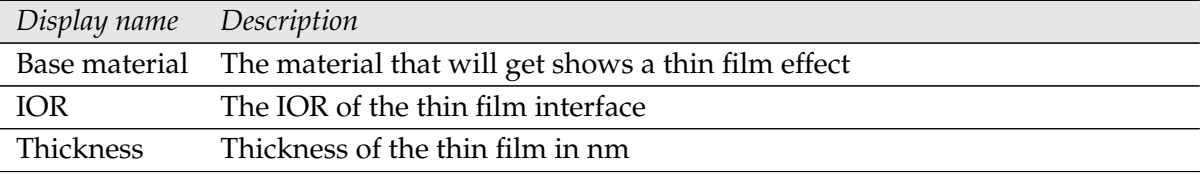

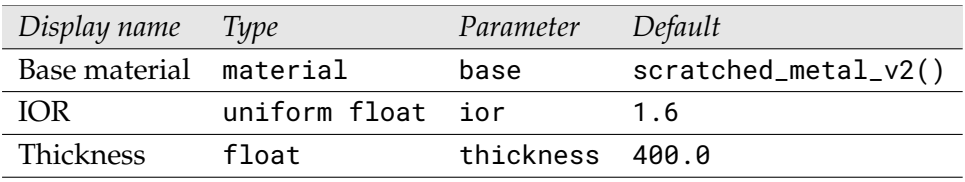

## 2.2.5 Apply thin metal coating

<span id="page-19-0"></span>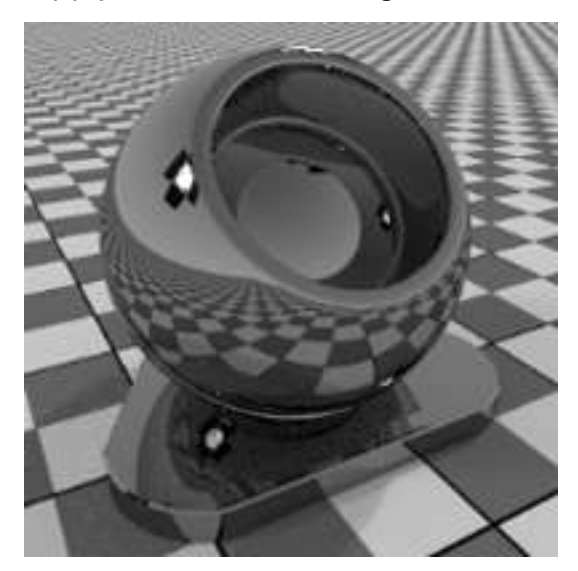

MDL identifier: core\_definitions::apply\_metalcoat\_v2

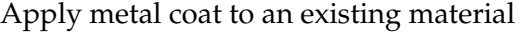

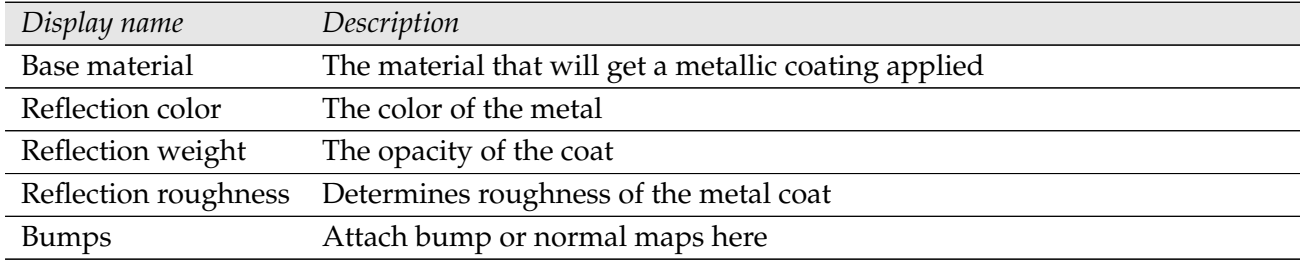

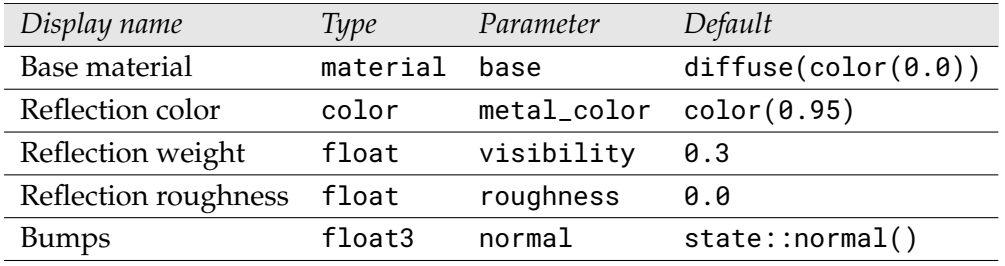

## 2.2.6 Apply a cover of dust

<span id="page-20-0"></span>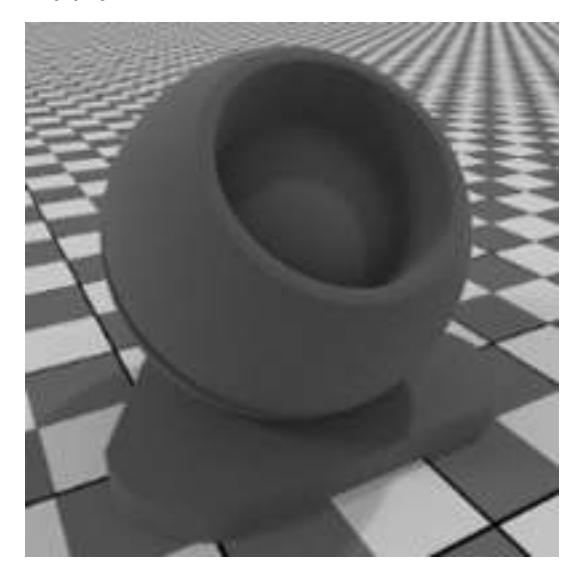

MDL identifier: core\_definitions::apply\_dustcover

Apply a diffuse cover of dust or dirt

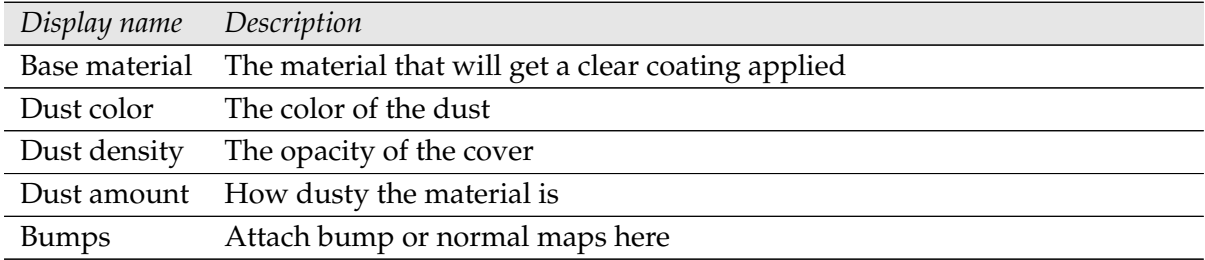

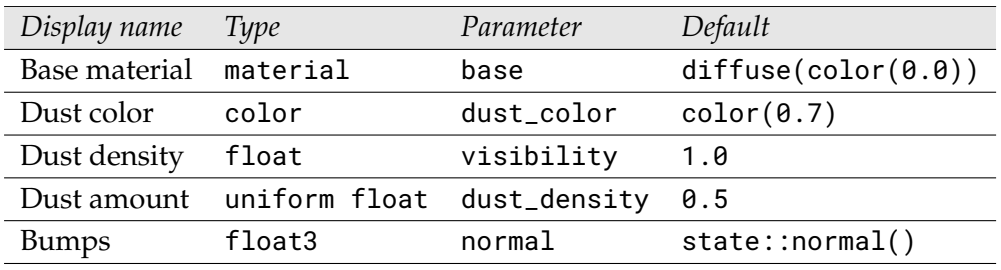

## 2.2.7 Apply a color falloff

<span id="page-21-0"></span>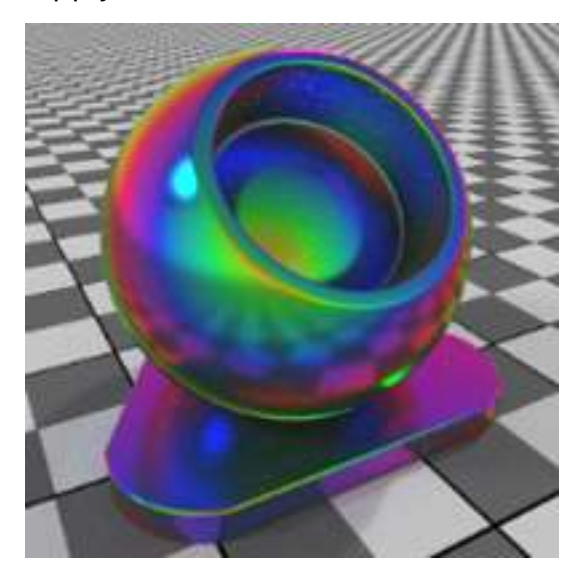

MDL identifier: core\_definitions::apply\_colorfalloff\_v2

Makes the color view dependent

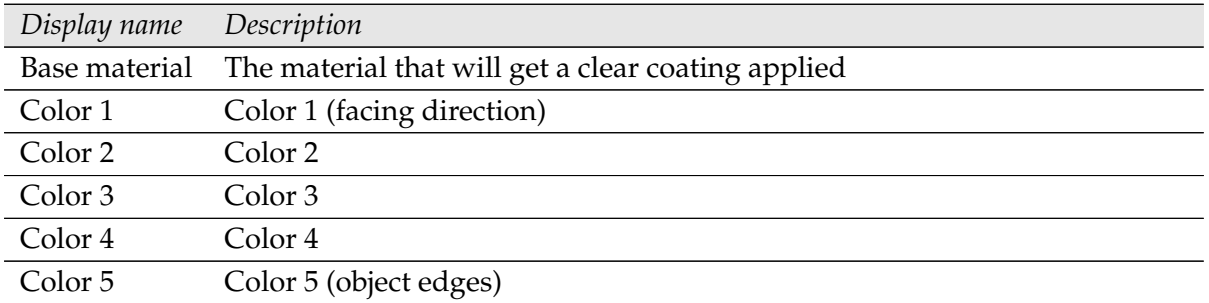

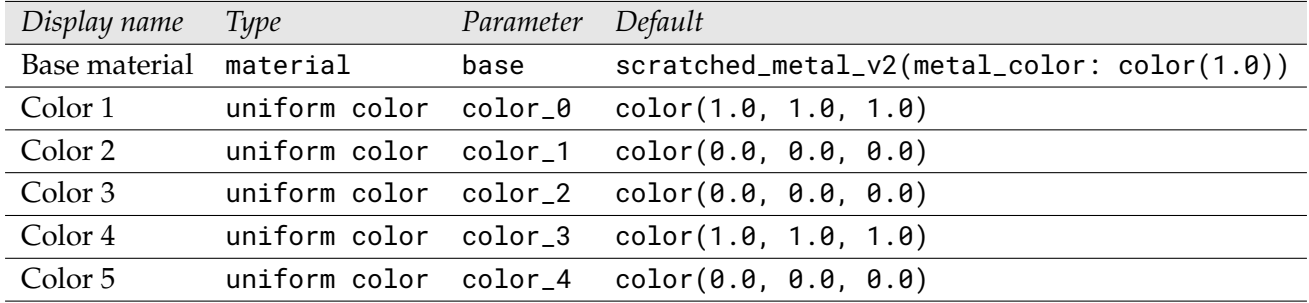

## 2.2.8 Apply flake coating

<span id="page-22-0"></span>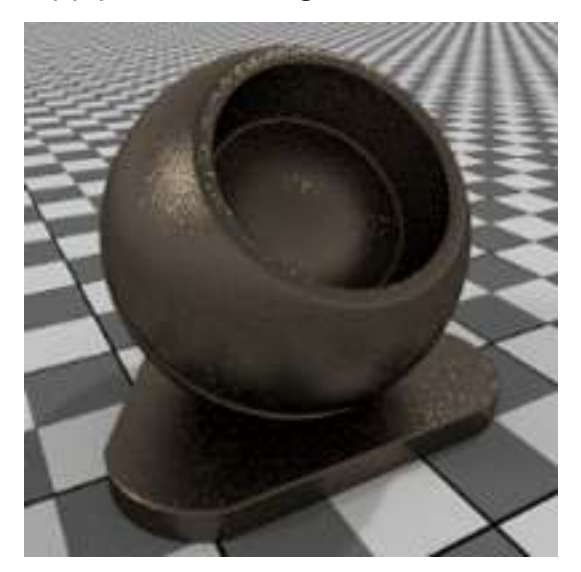

MDL identifier: core\_definitions::apply\_metallicflakes

Apply layer of metallic flakes to an existing material

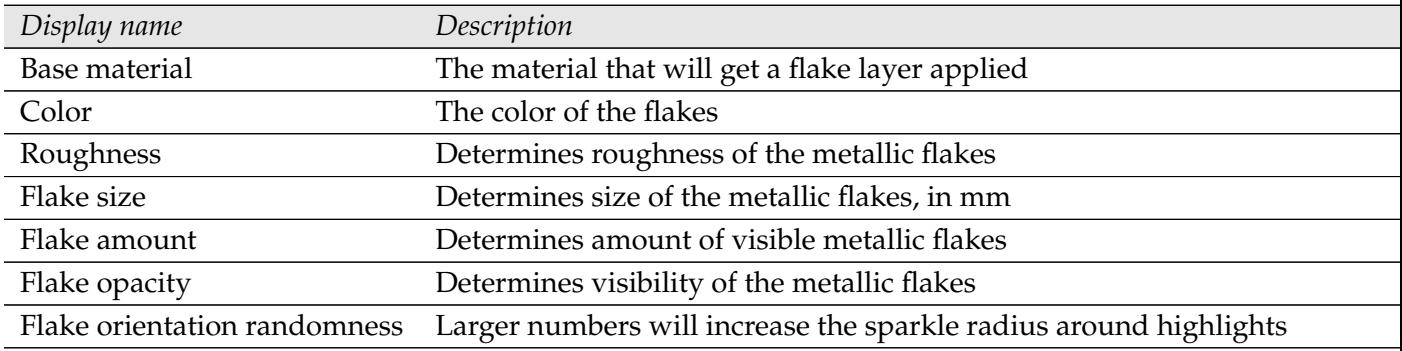

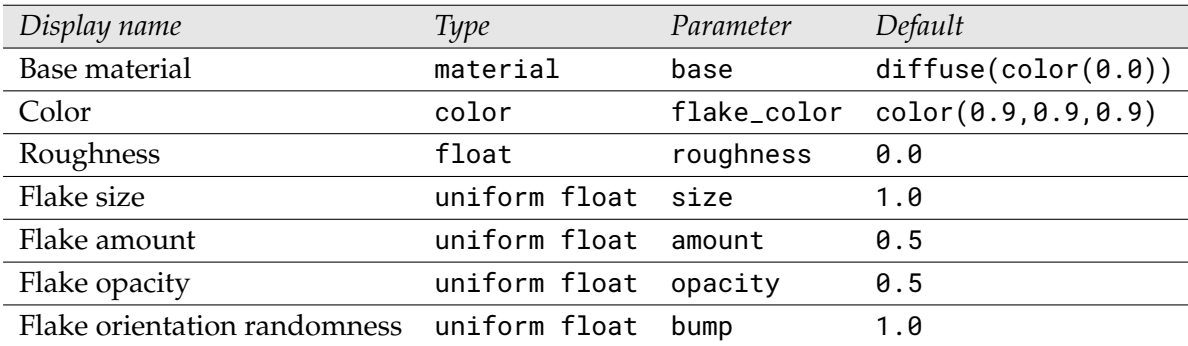

#### 2.2.9 Flaky paint

<span id="page-23-0"></span>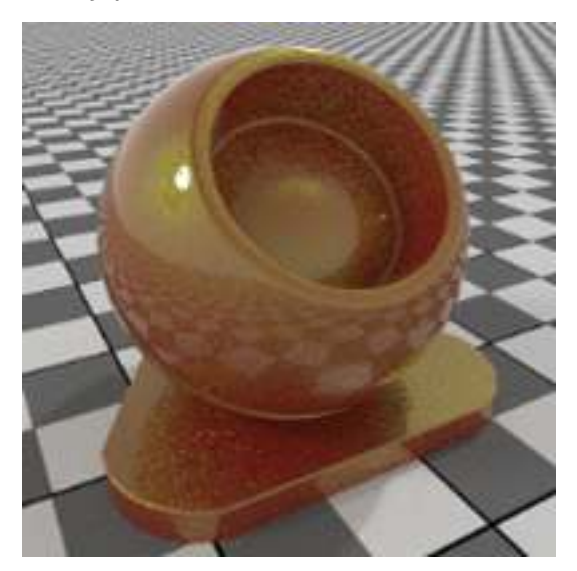

MDL identifier: core\_definitions::flake\_paint

A multi layer paint material containing flakes

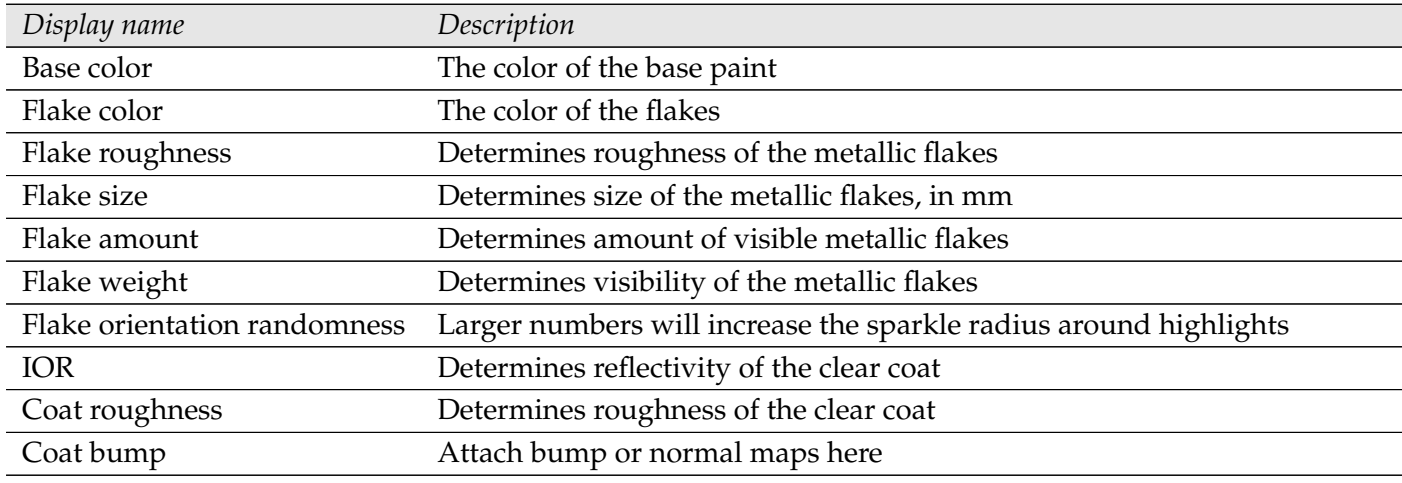

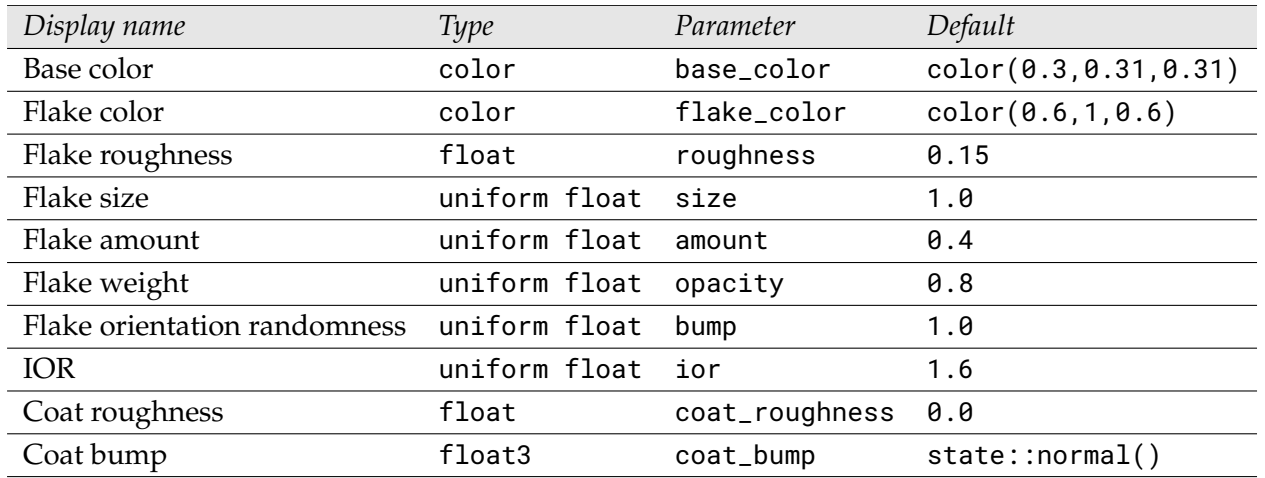

#### 2.2.10 Add cut-outs

<span id="page-24-0"></span>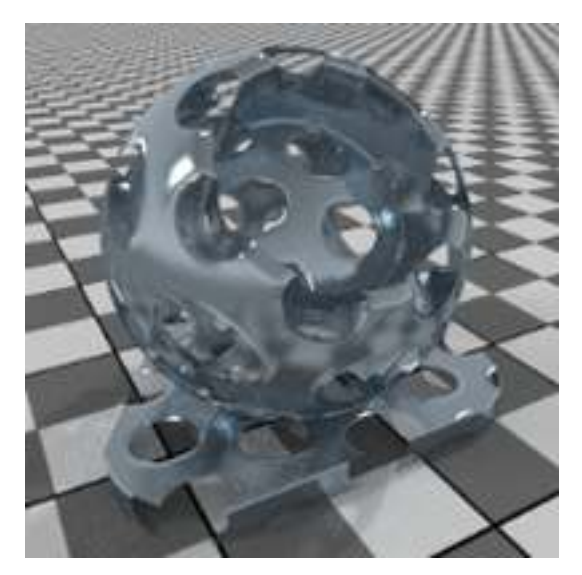

MDL identifier: core\_definitions::add\_cutout

Adds cut-outs to existing materials. Also forces material to be thin-walled. Good for modeling leaves, grass or fences.

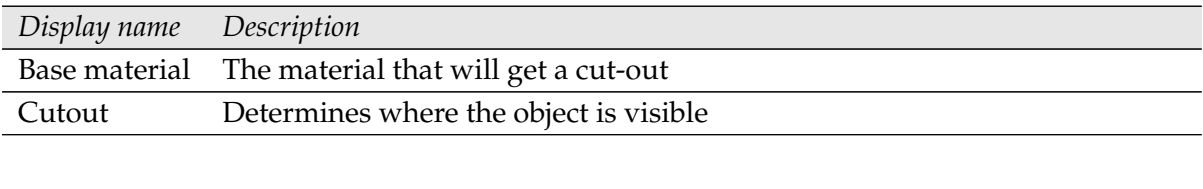

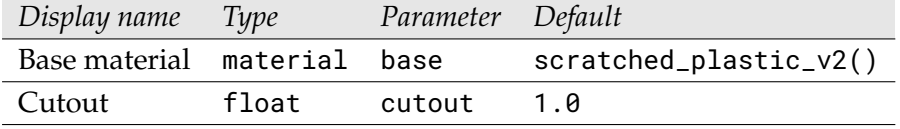

#### 2.2.11 Add simple sticker

<span id="page-25-0"></span>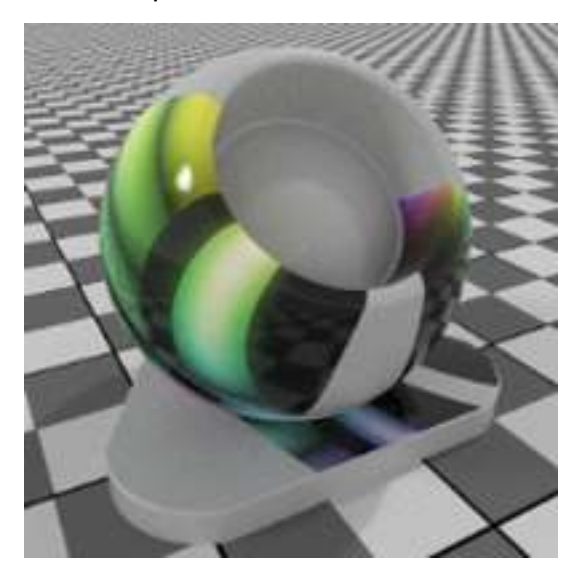

MDL identifier: core\_definitions::add\_simple\_sticker

A quick way for adding simple stickers to a material. The sticker is a simple dielectric and needs a mask to define its extent.

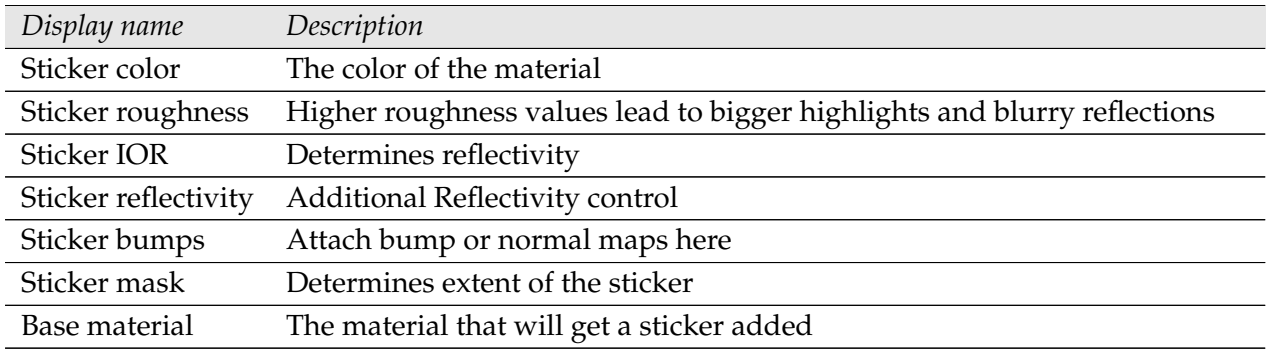

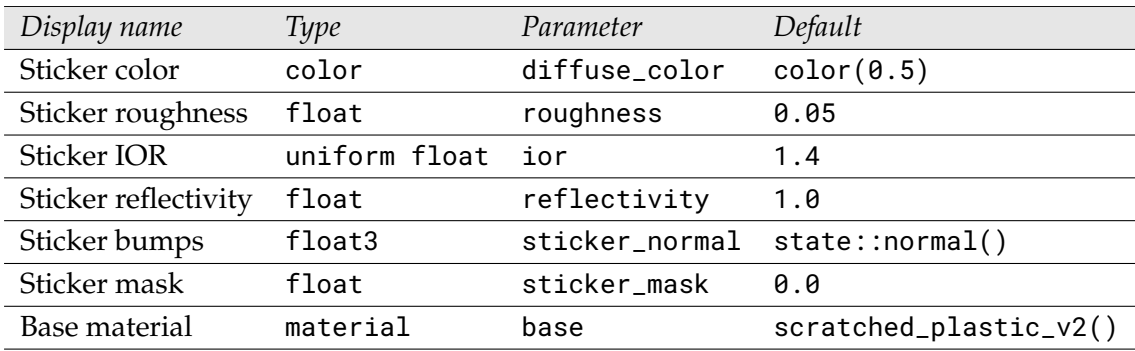

## 2.2.12 Add global bumpmap

<span id="page-26-0"></span>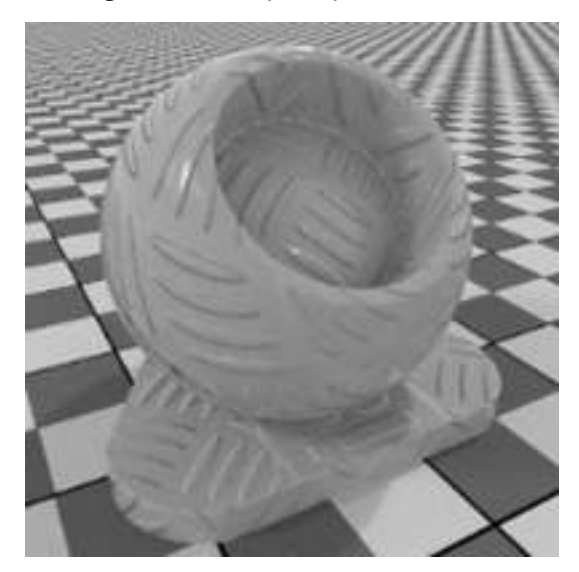

MDL identifier: core\_definitions::add\_globalbump

Adds global bumpmap to existing materials. Local bump map of the base material is preserved.

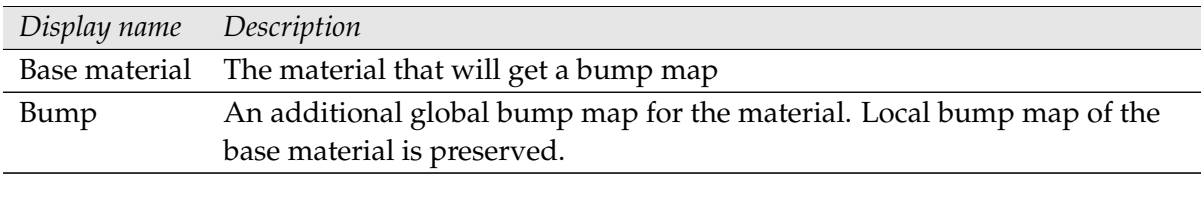

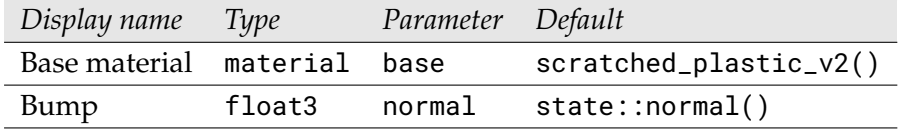

## 2.2.13 Add displacement

<span id="page-27-0"></span>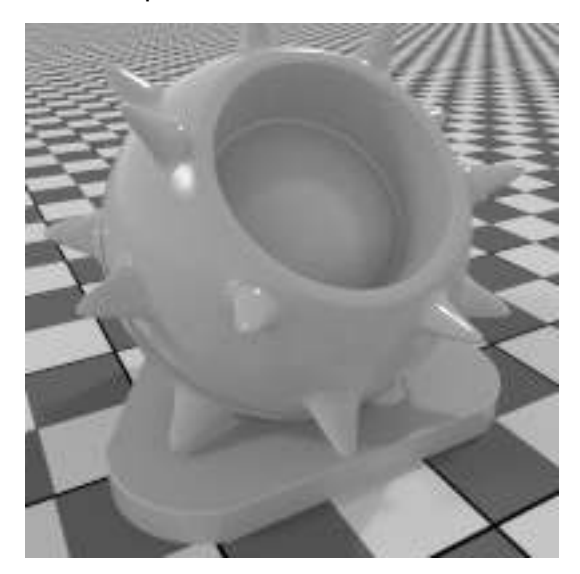

MDL identifier: core\_definitions::add\_displacement

Adds displacement to existing materials

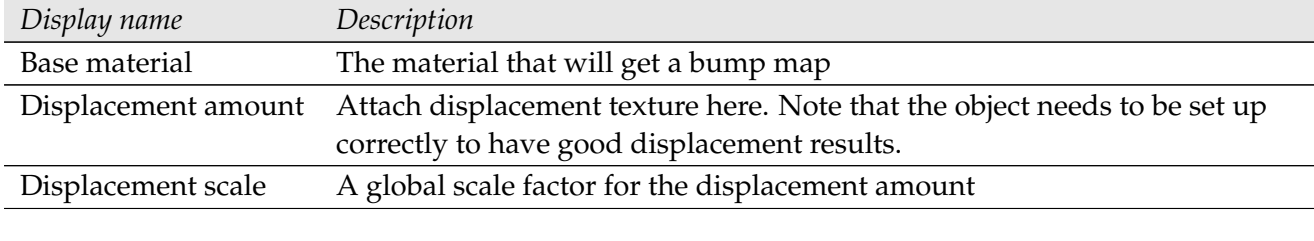

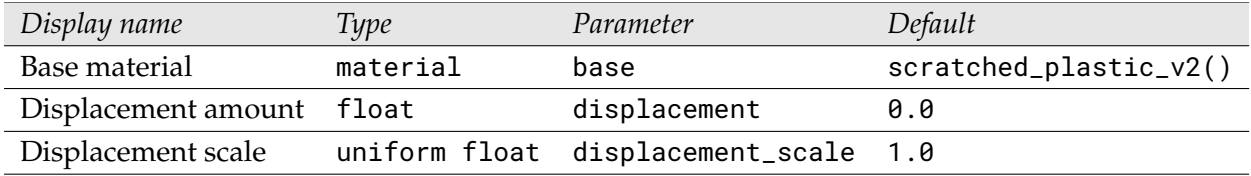

#### 2.2.14 Add emission

<span id="page-28-0"></span>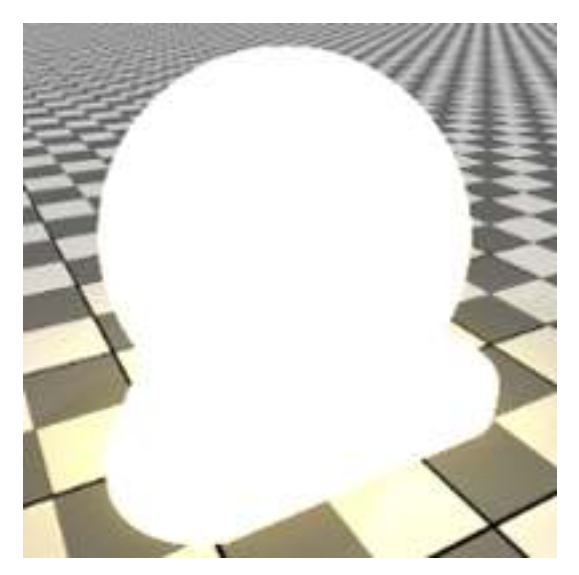

MDL identifier: core\_definitions::add\_emission

Adds emission to a material

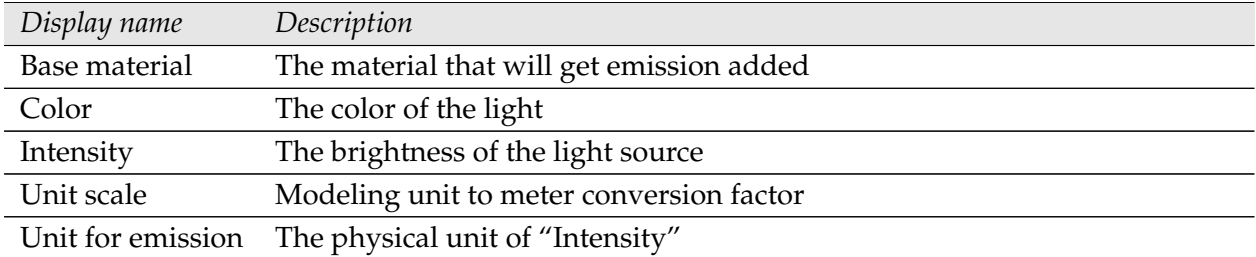

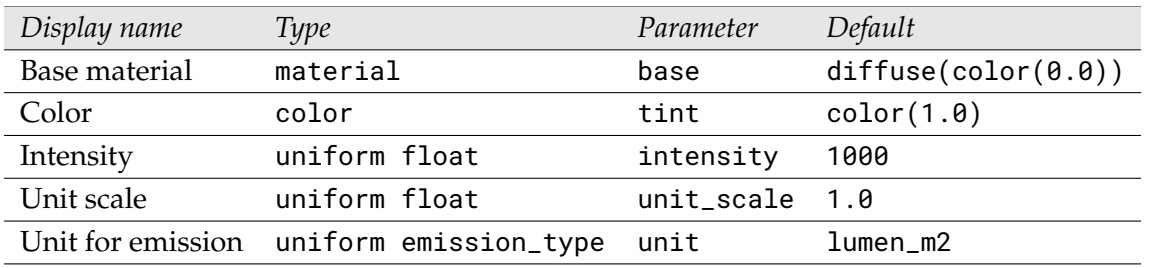

#### 2.2.15 Add thermal emission

<span id="page-29-0"></span>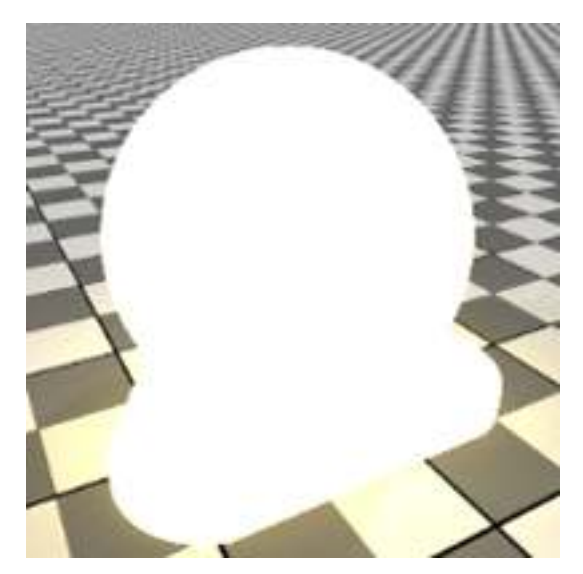

MDL identifier: core\_definitions::add\_thermal\_emission

Adds emission to a material, color is based on a "color temperature"

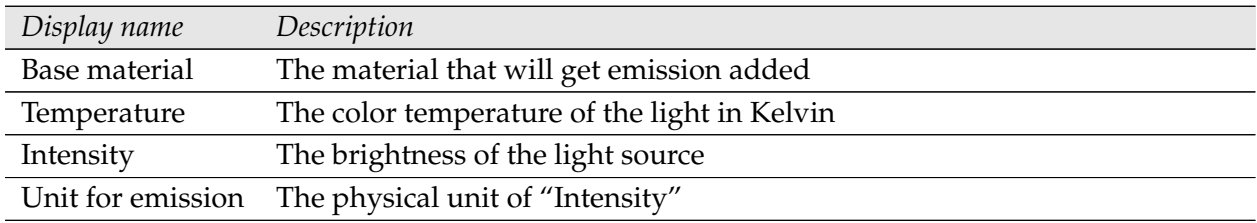

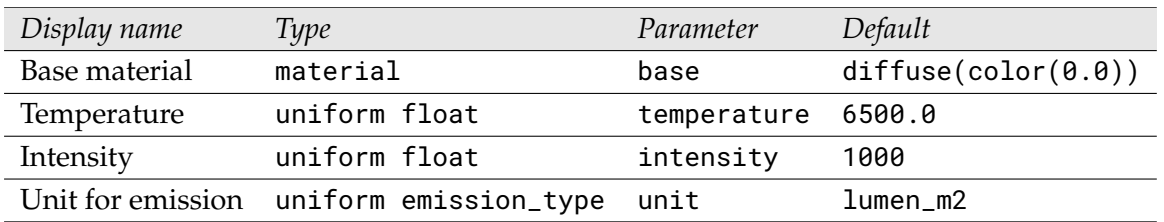

#### <span id="page-30-0"></span>2.3 Emissive materials

#### 2.3.1 Diffuse emission

<span id="page-30-1"></span>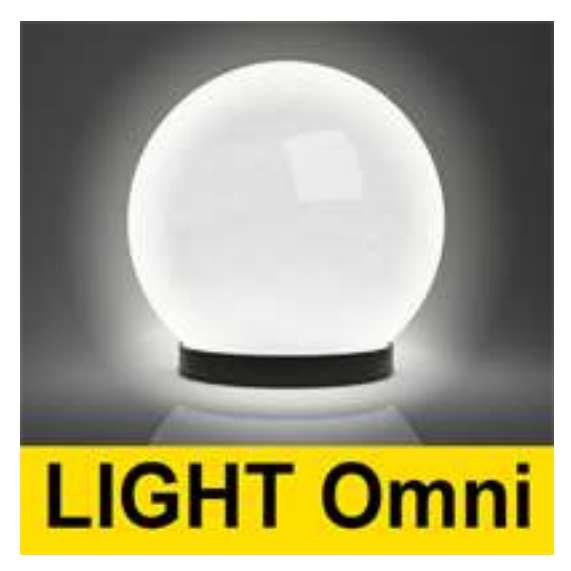

MDL identifier: core\_definitions::light\_omni

Emissive material emitting in all directions

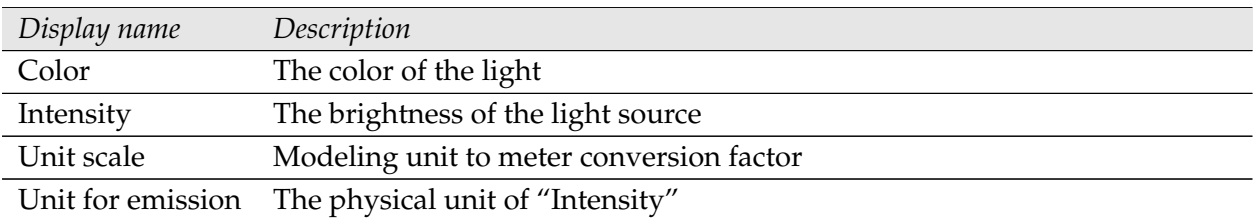

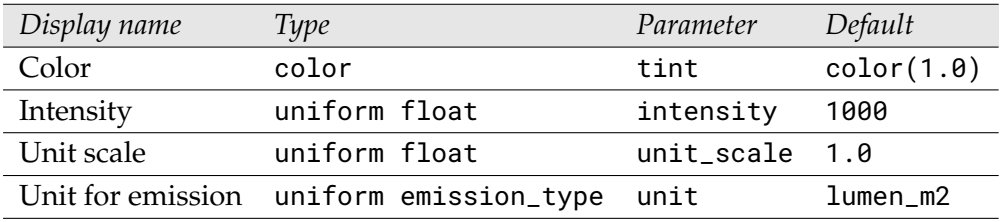

#### 2.3.2 Spotlight emission

<span id="page-31-0"></span>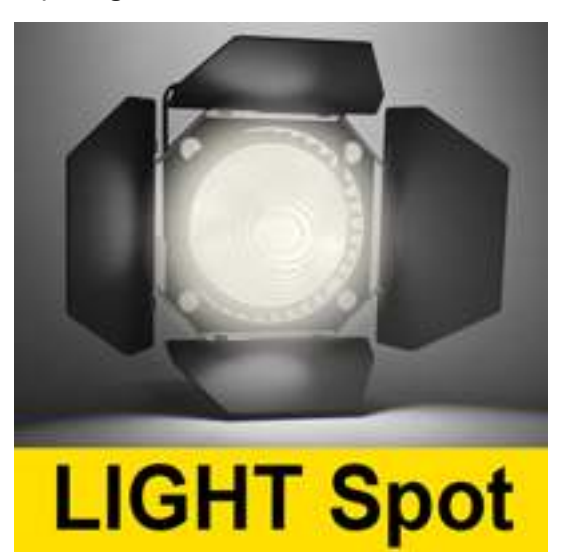

MDL identifier: core\_definitions::light\_spot

Emissive material emitting focused in one direction

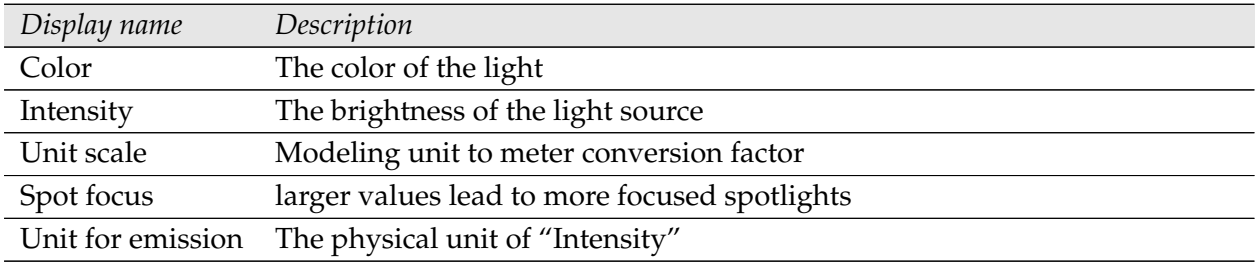

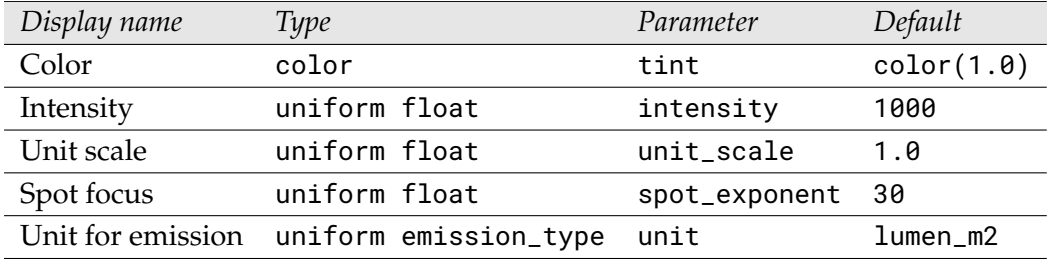

#### 2.3.3 IES file based emission

<span id="page-32-0"></span>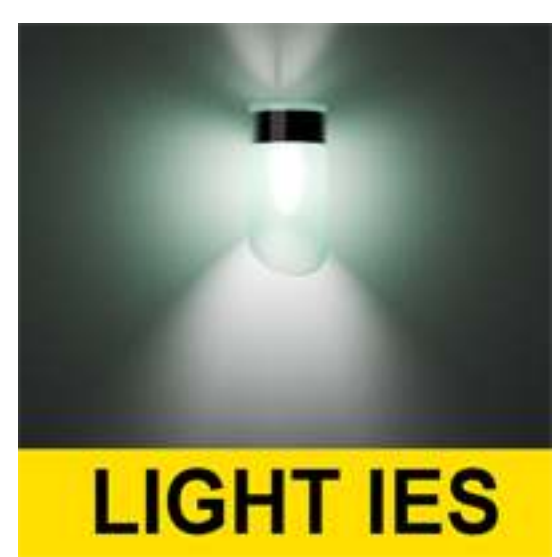

MDL identifier: core\_definitions::light\_ies

Emissive material emitting as described in an IES file

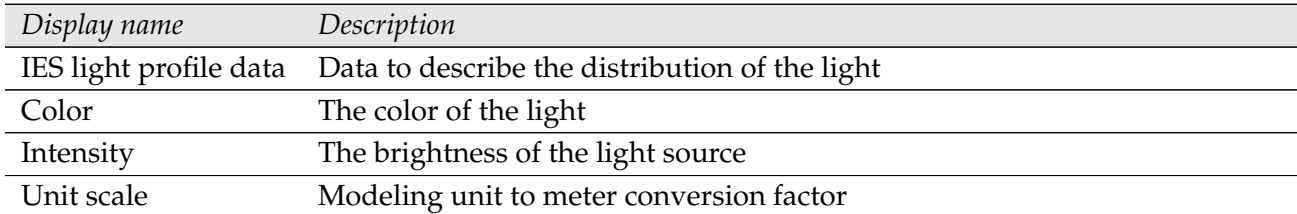

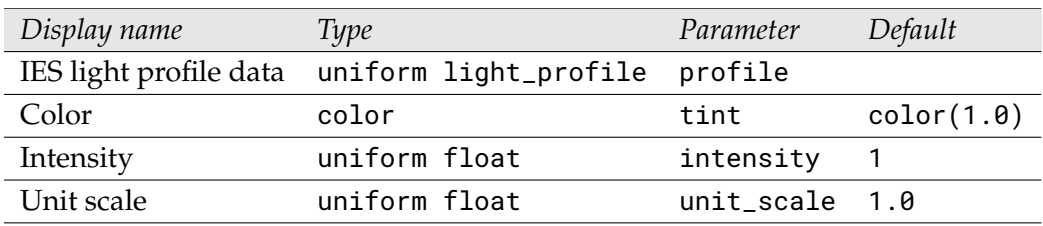

# <span id="page-33-0"></span>3 Texturing functions

## <span id="page-33-1"></span>3.1 Blend colors

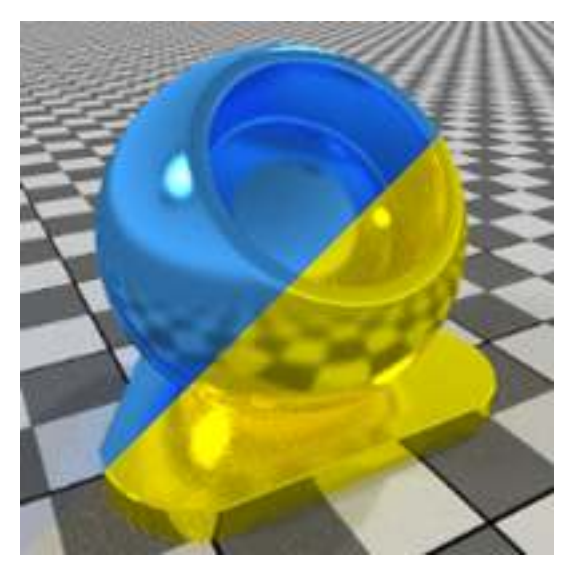

MDL identifier: core\_definitions::blend\_colors

Allows combining textures and colors in varied ways

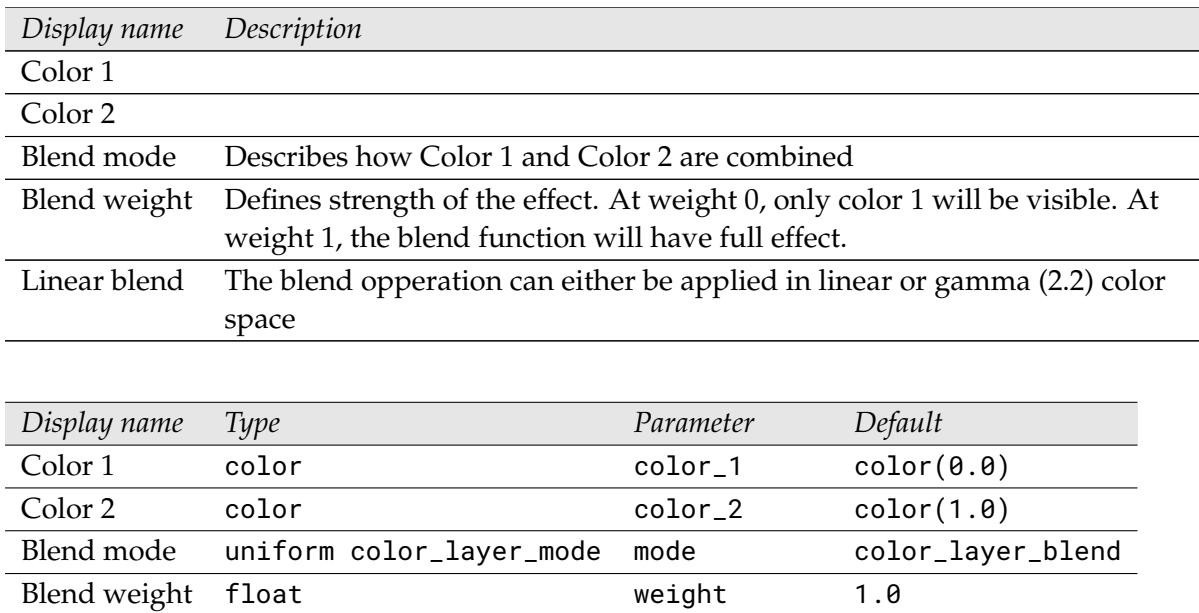

Linear blend uniform bool linear\_blend true

## 3.2 Bitmap texture

<span id="page-34-0"></span>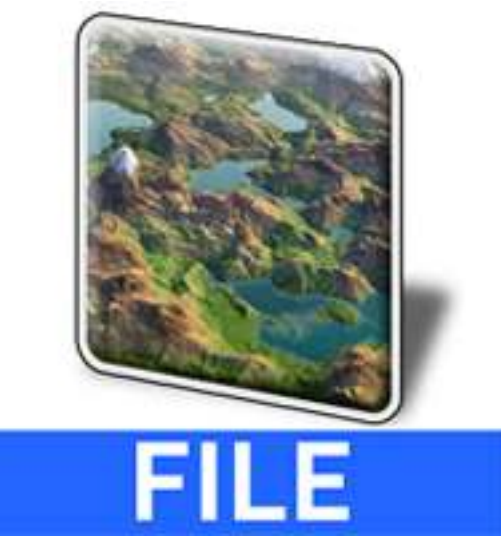

MDL identifier: core\_definitions::file\_texture

Allows texturing using image files of various file formats

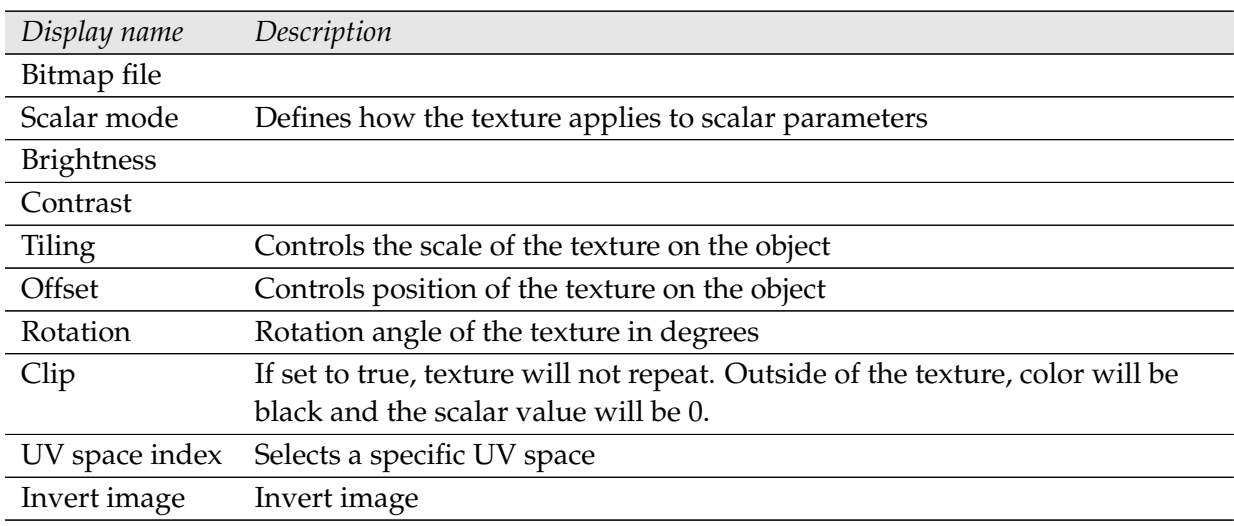

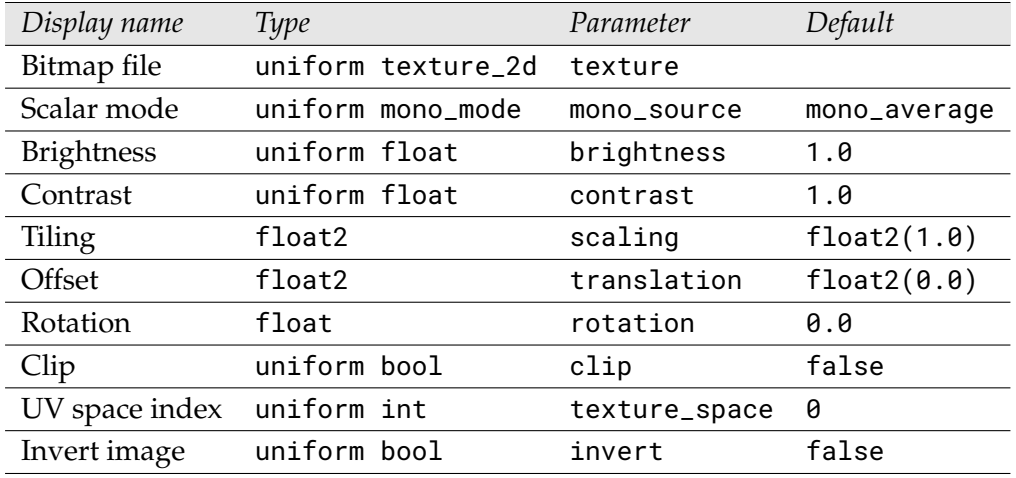

## 3.3 Triplanar Bitmap texture

<span id="page-35-0"></span>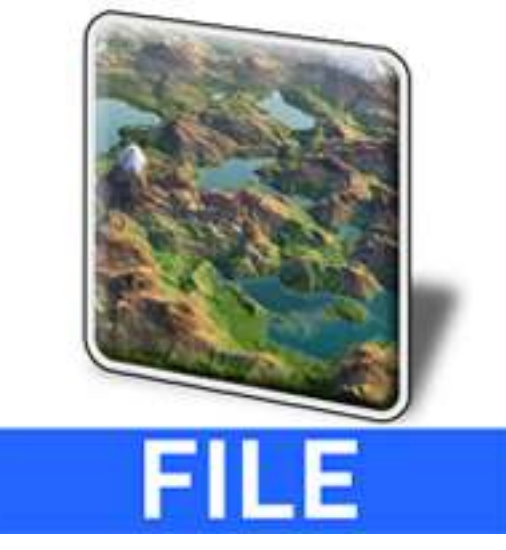

MDL identifier: core\_definitions::triplanar\_file\_texture

Allows texturing using image files of various file formats

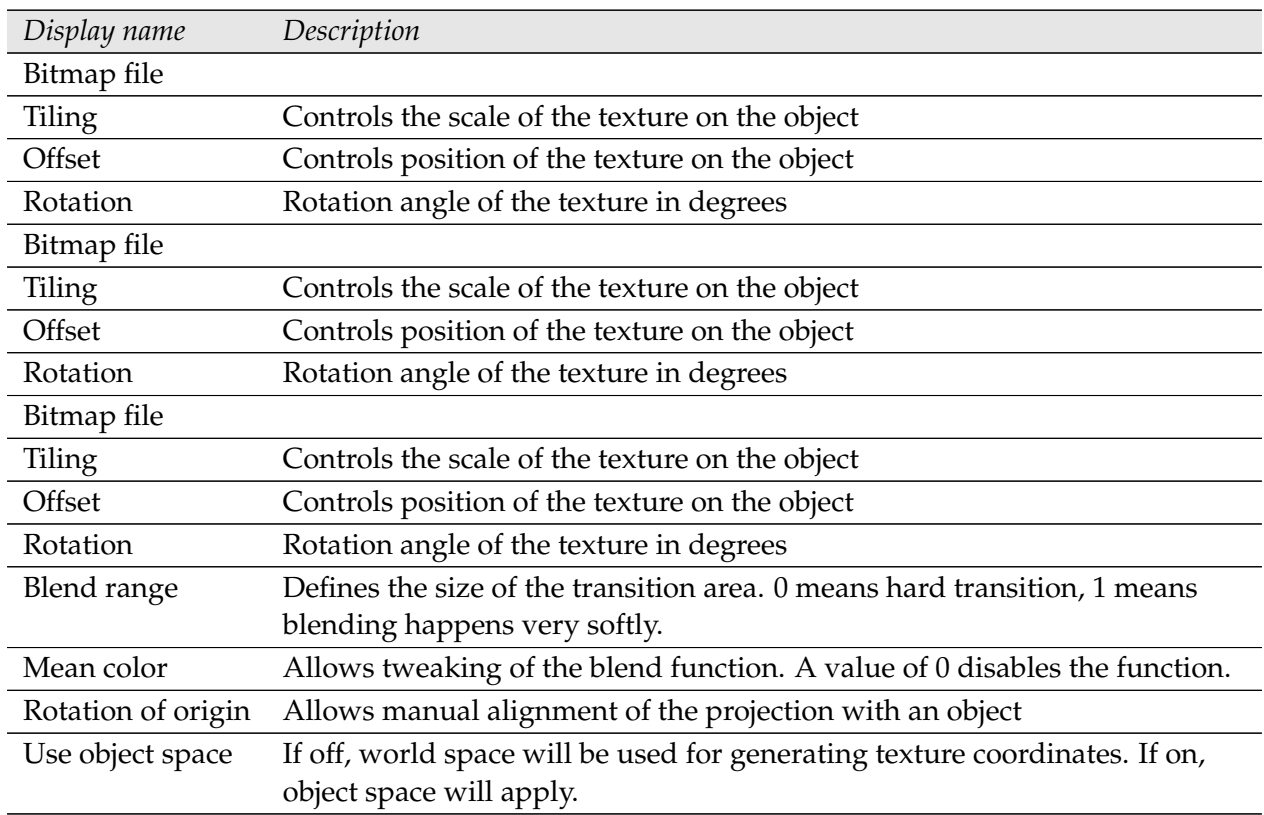

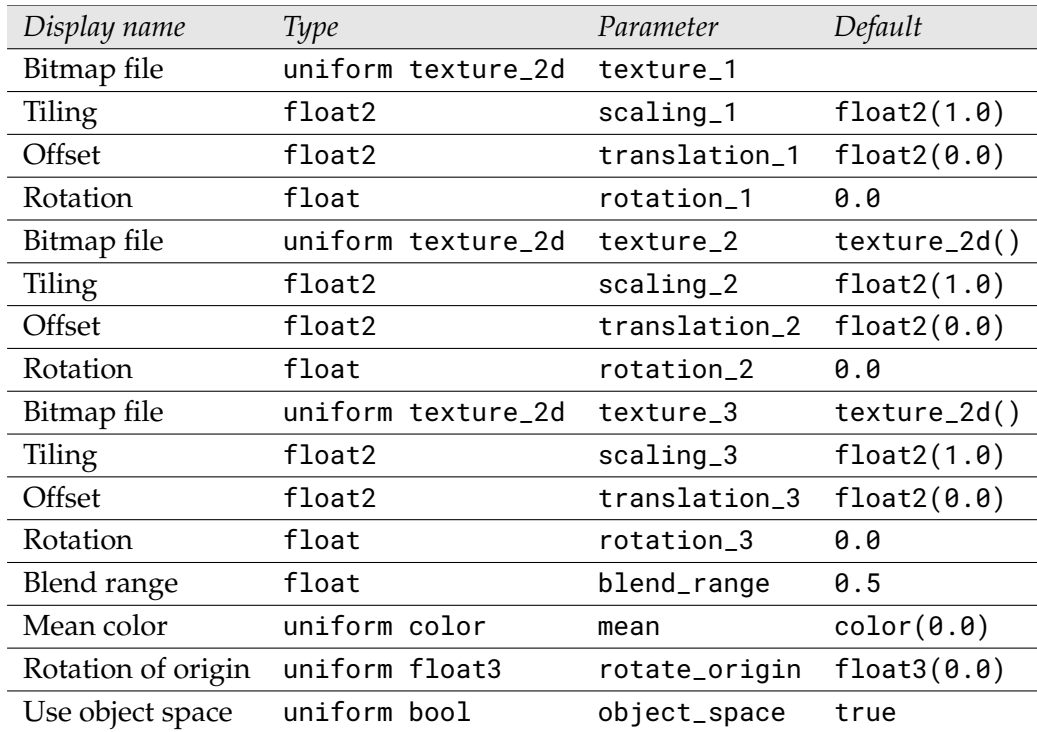

#### 3.4 Perlin noise texture

<span id="page-37-0"></span>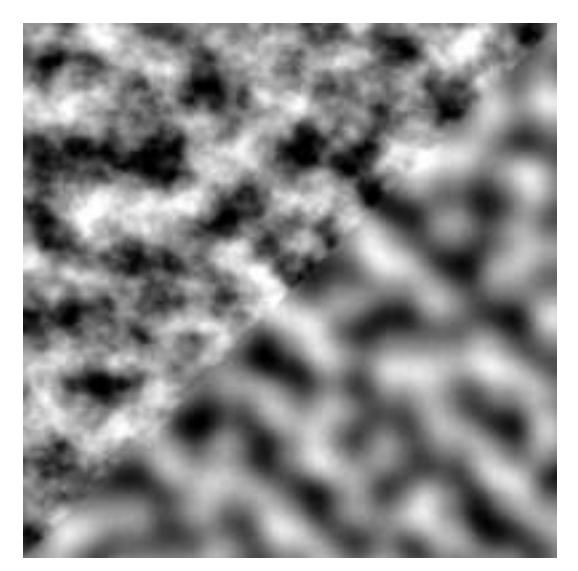

MDL identifier: core\_definitions::perlin\_noise\_texture

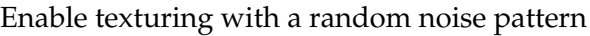

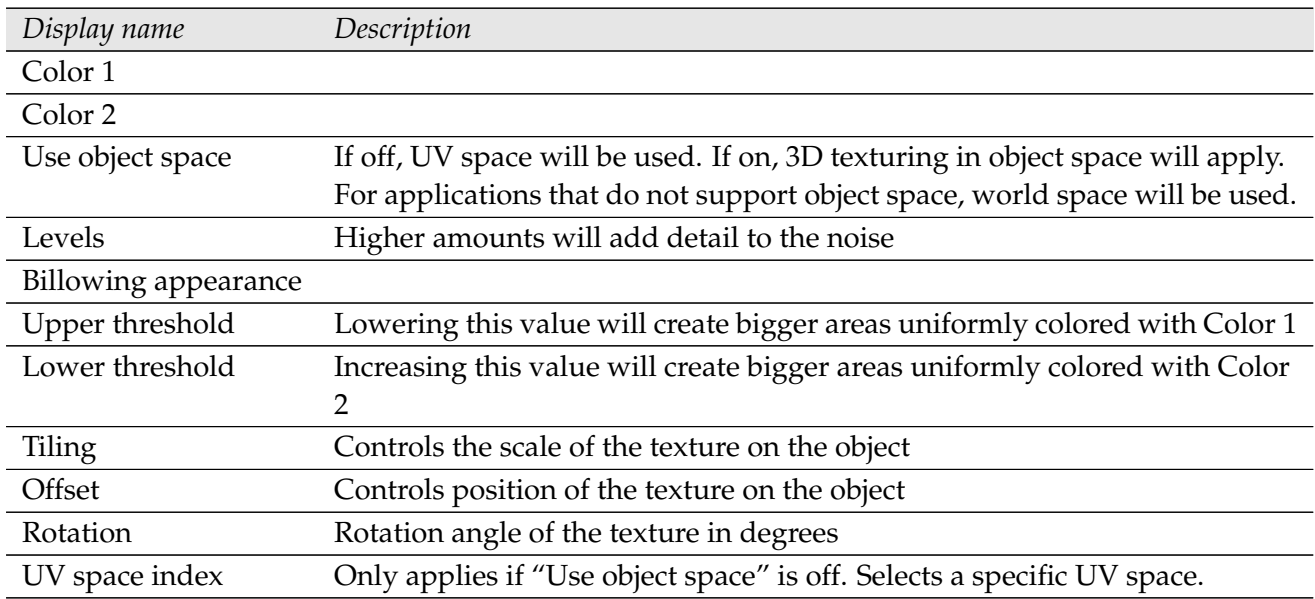

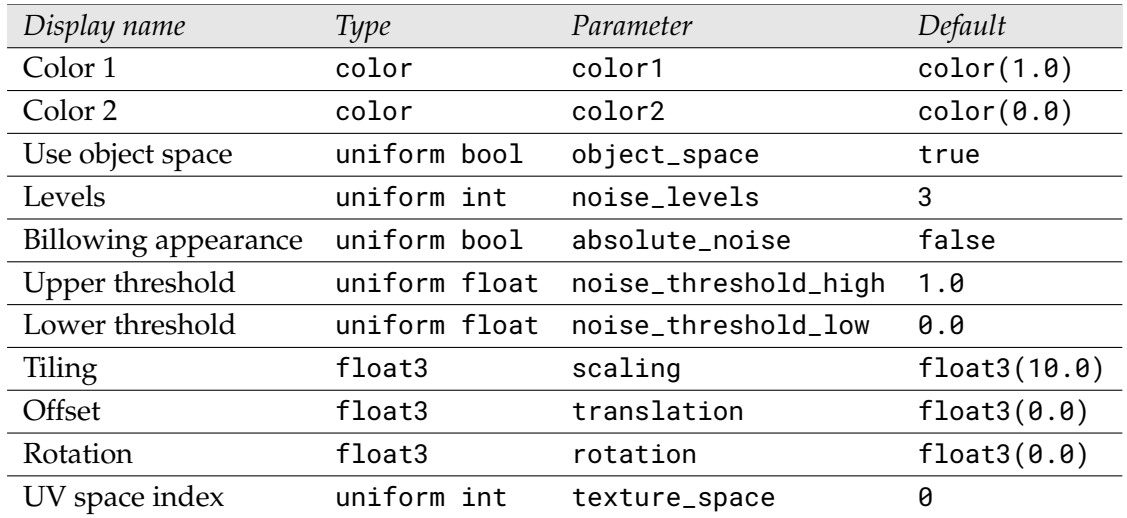

## 3.5 Perlin noise texture - bump mapping

<span id="page-39-0"></span>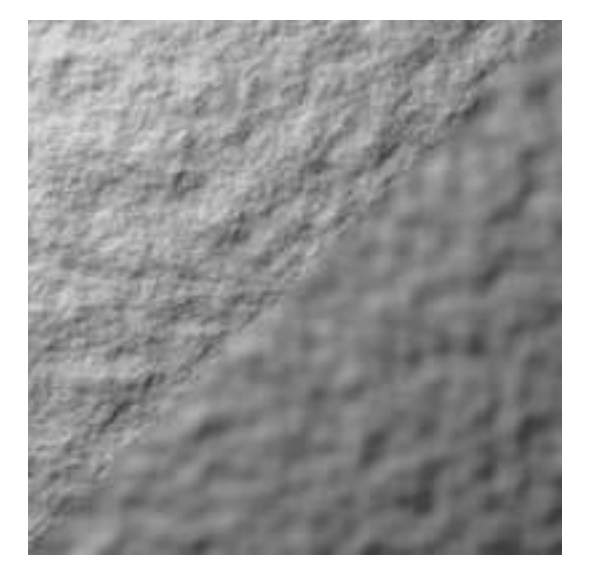

MDL identifier: core\_definitions::perlin\_noise\_bump\_texture

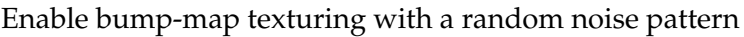

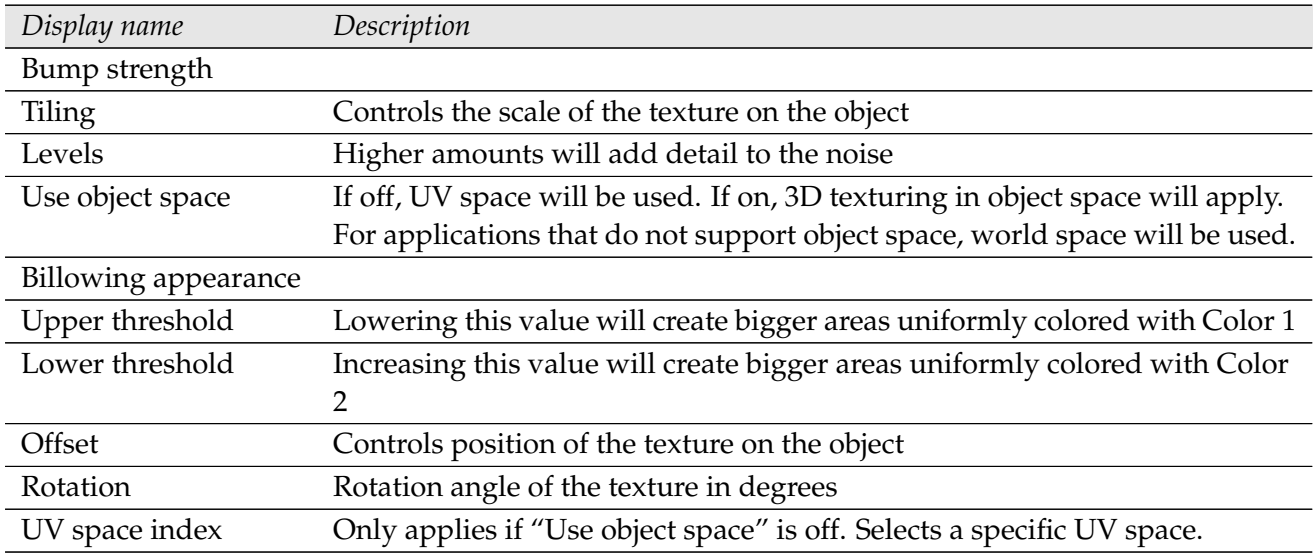

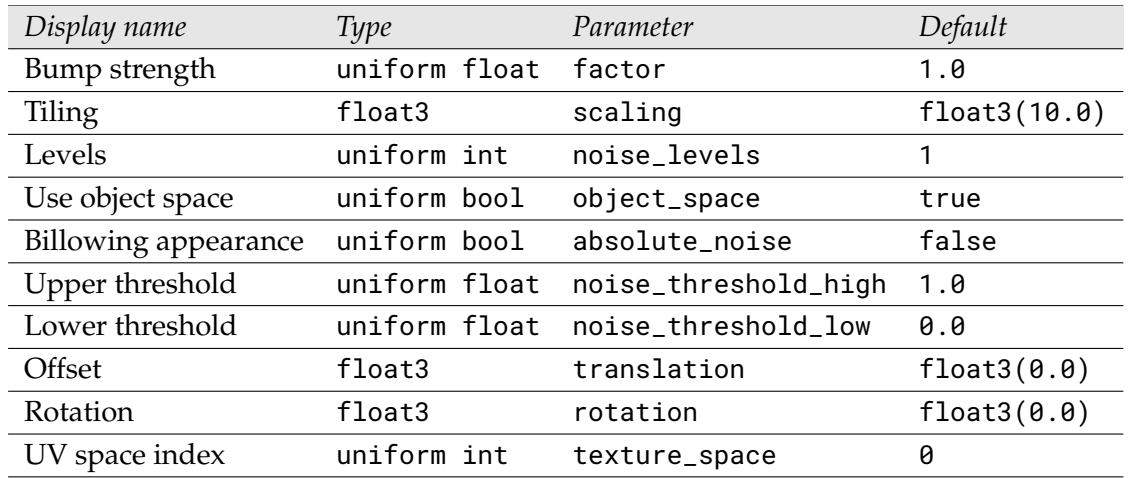

#### 3.6 Cellular noise texture

<span id="page-41-0"></span>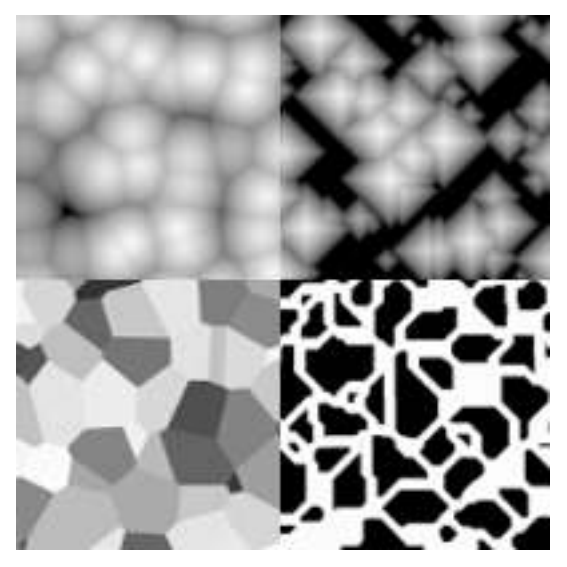

MDL identifier: core\_definitions::worley\_noise\_texture

Allow texturing with a cell forming pattern

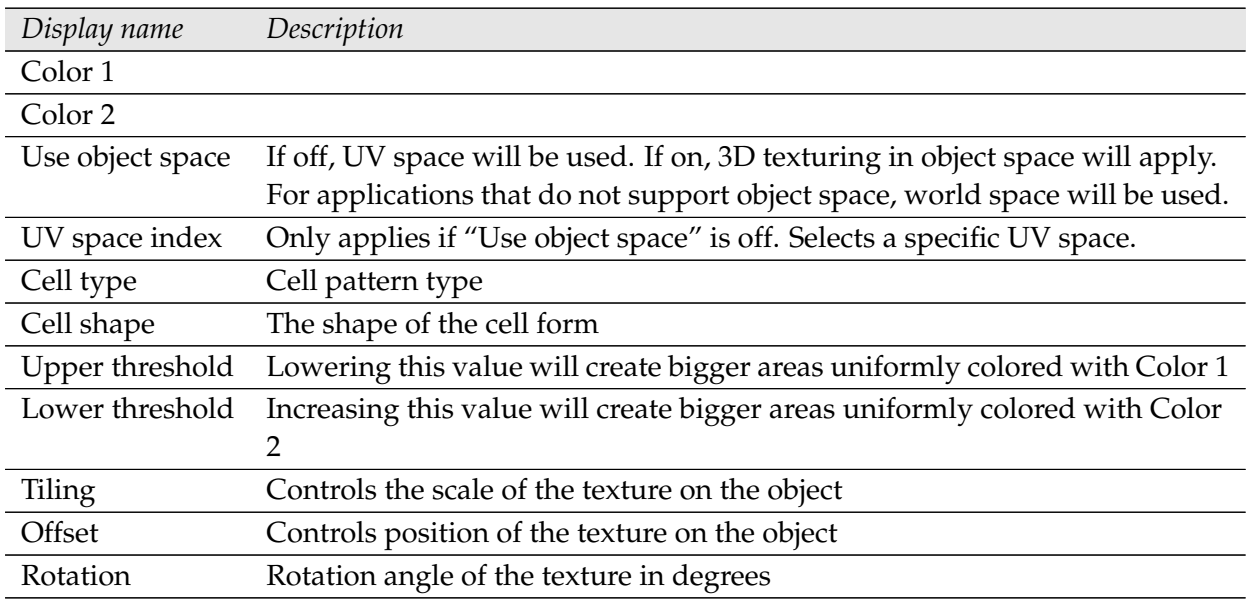

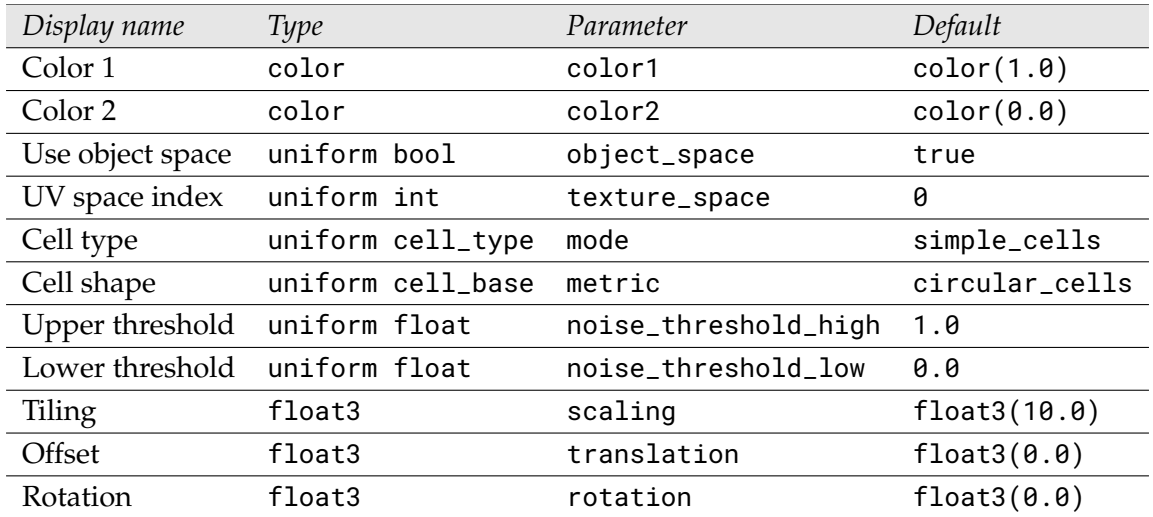

## 3.7 Cellular noise texture - bump mapping

<span id="page-43-0"></span>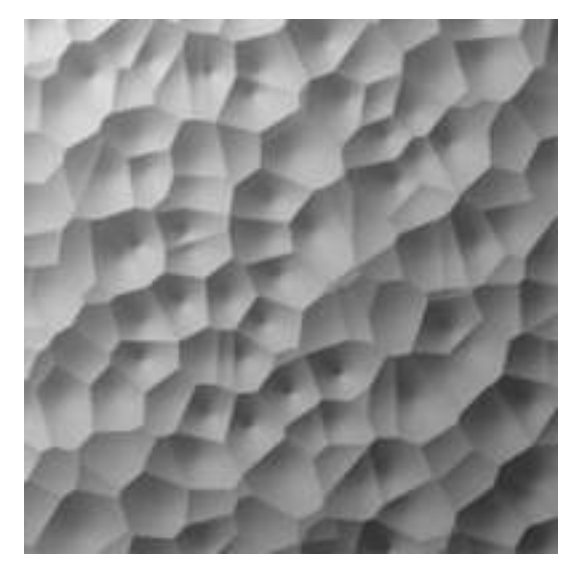

MDL identifier: core\_definitions::worley\_noise\_bump\_texture

Allow texturing with a cell forming pattern

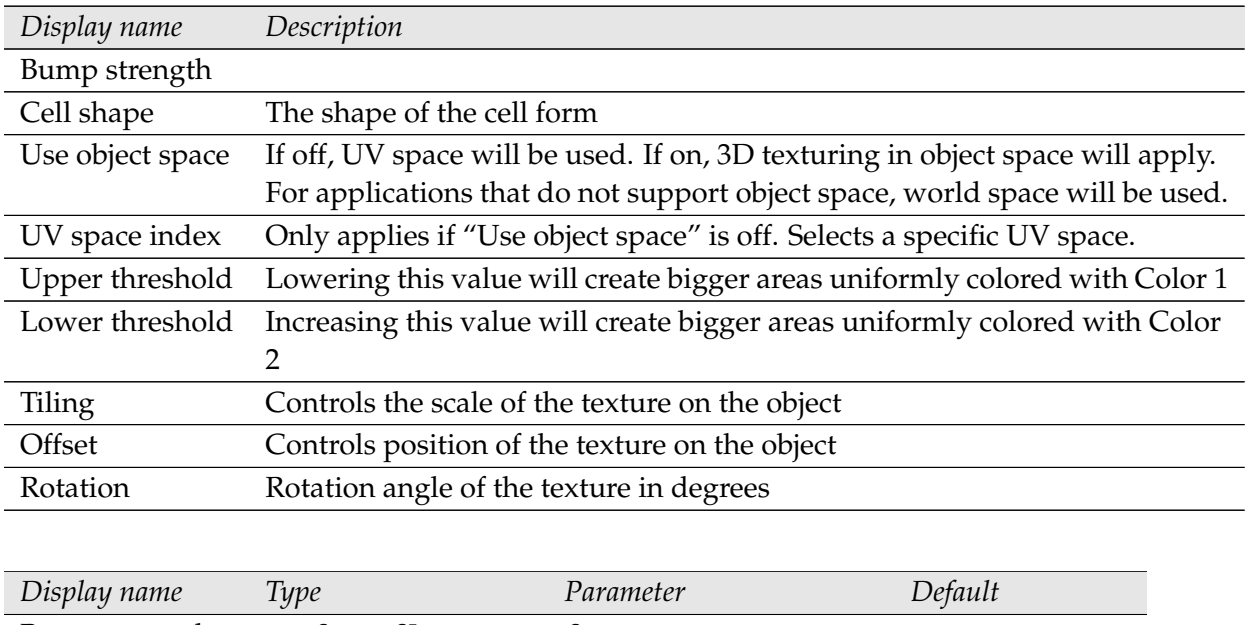

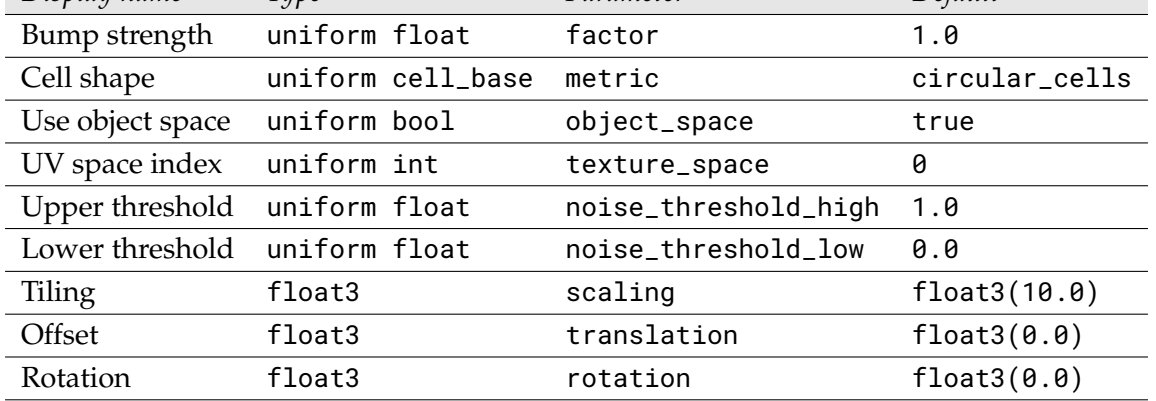

#### 3.8 Flow noise texture

<span id="page-44-0"></span>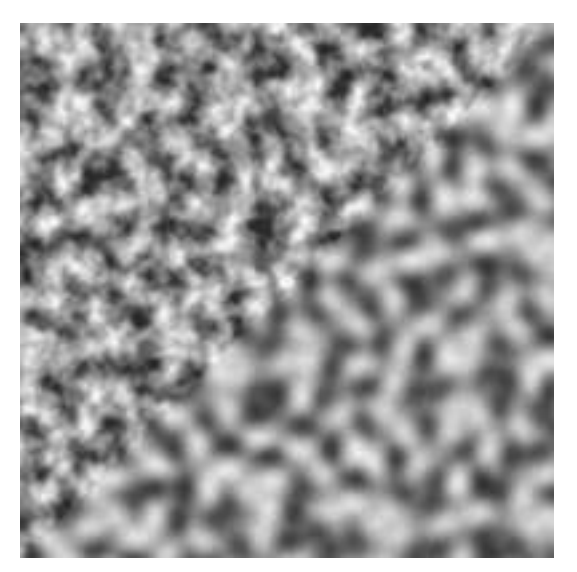

MDL identifier: core\_definitions::flow\_noise\_texture

Allow texturing with a 2D noise pattern suitable for waves

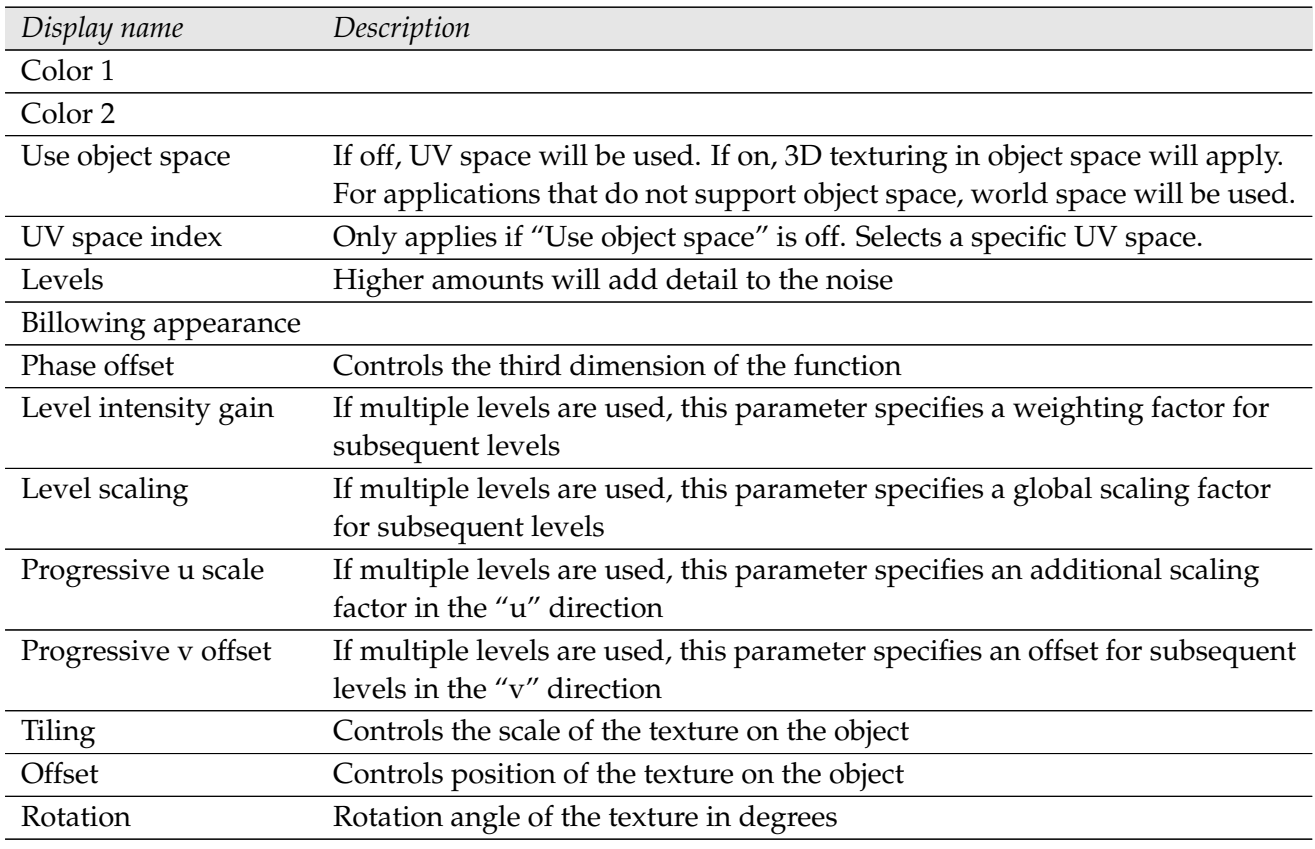

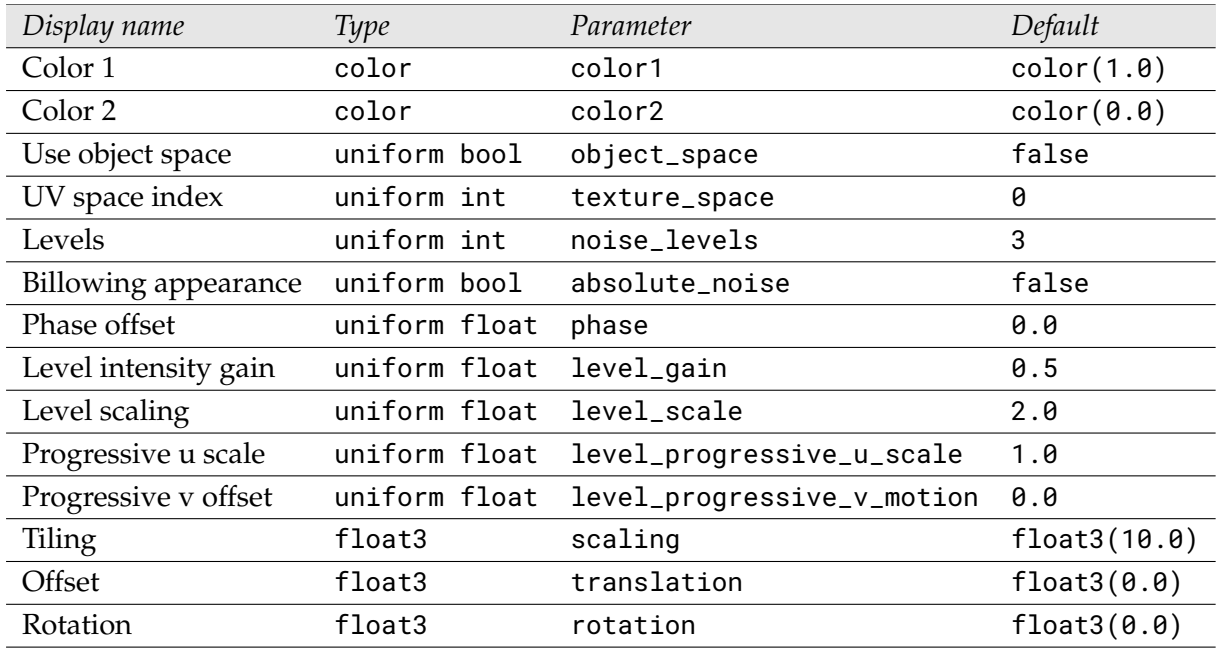

## 3.9 Flow noise texture - bump mapping

<span id="page-46-0"></span>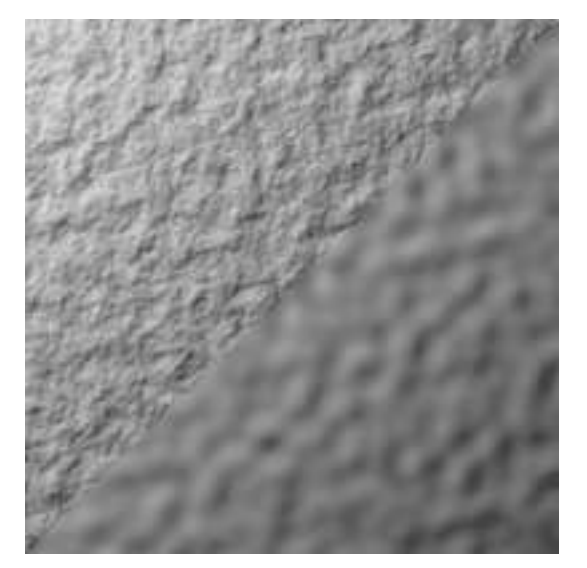

MDL identifier: core\_definitions::flow\_noise\_bump\_texture

Allow texturing with a 2D noise pattern suitable for waves

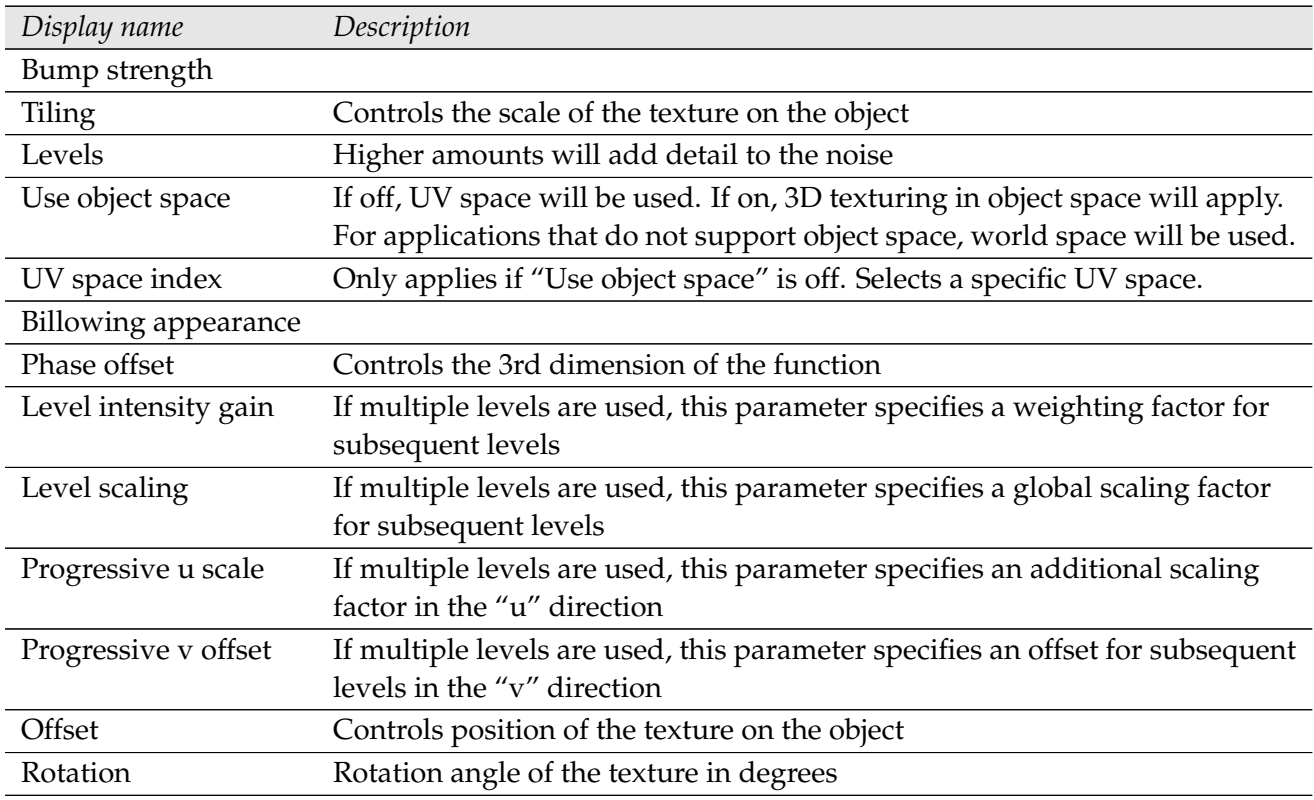

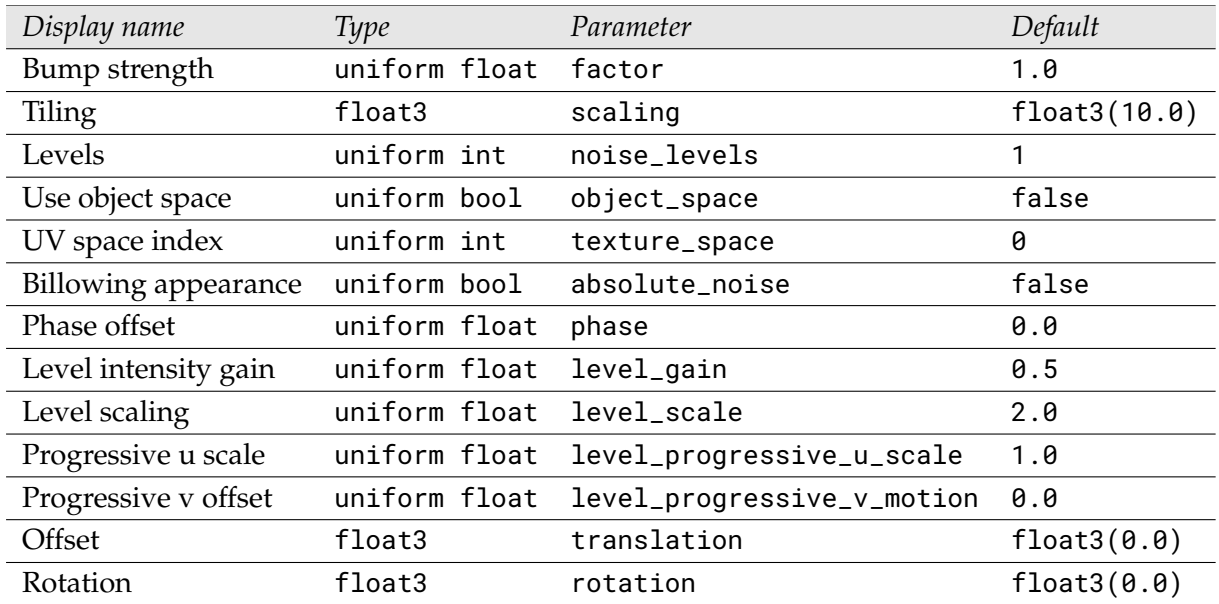

#### 3.10 3D checker texture

<span id="page-48-0"></span>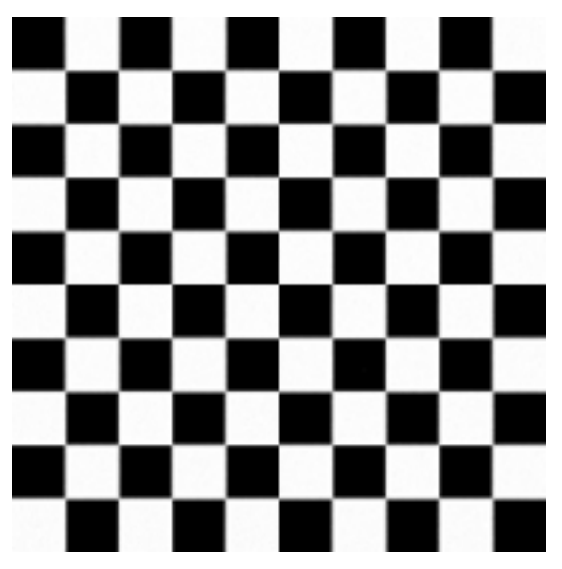

MDL identifier: core\_definitions::checker\_texture

Allows texturing a checkerboard pattern

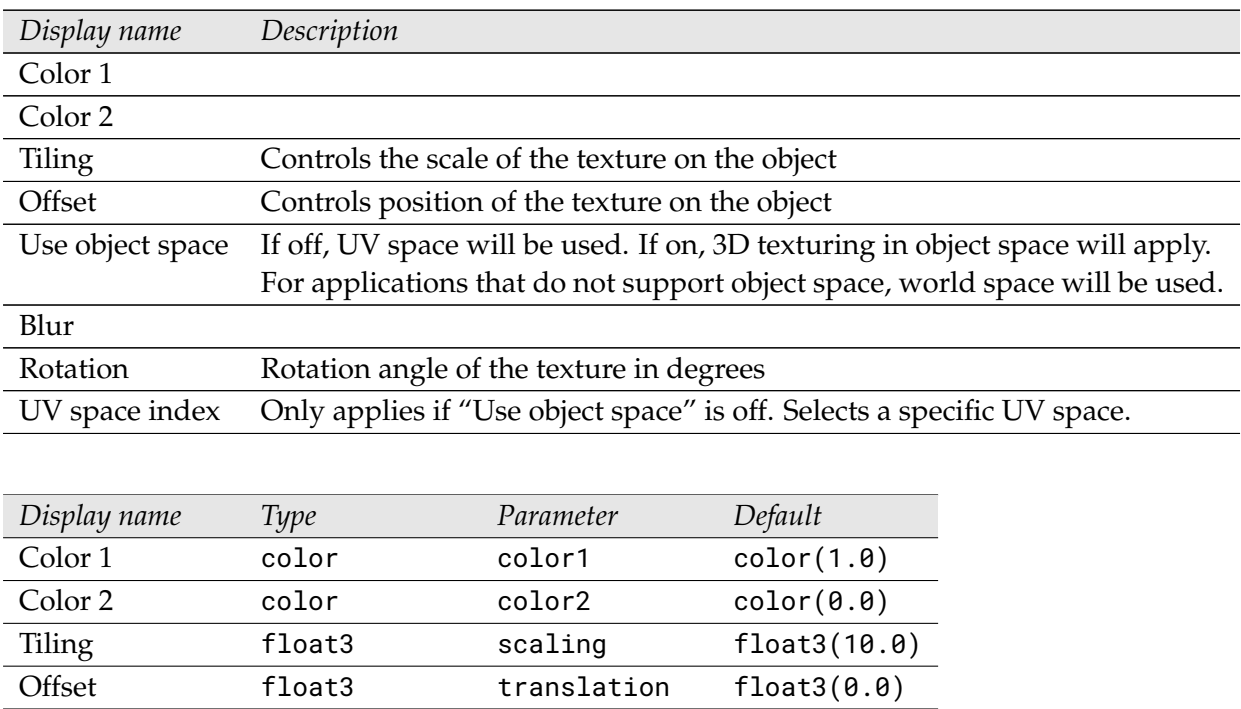

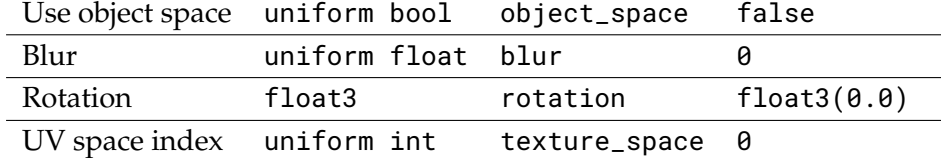

## 3.11 3D checker texture - bump mapping

<span id="page-49-0"></span>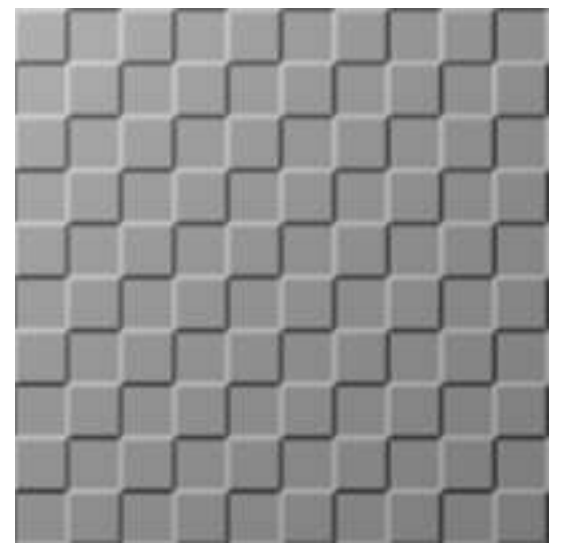

MDL identifier: core\_definitions::checker\_bump\_texture

Allows texturing a checkerboard pattern

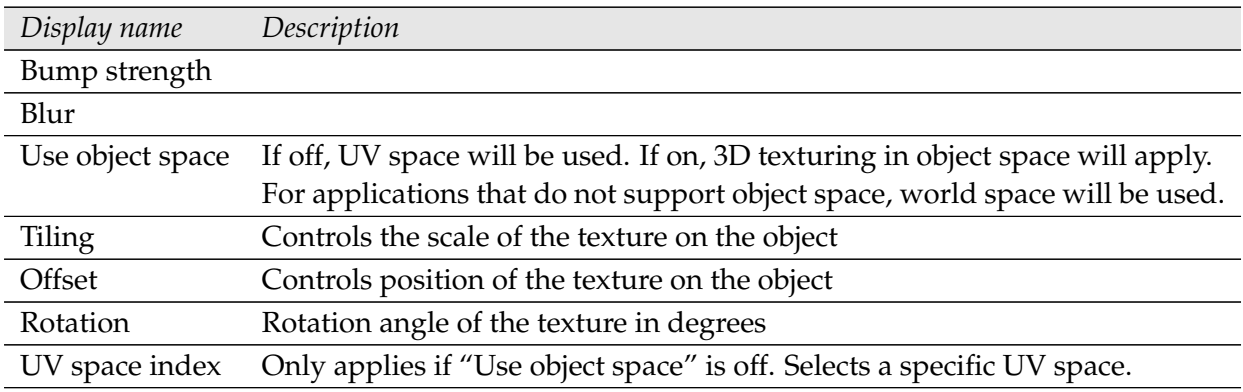

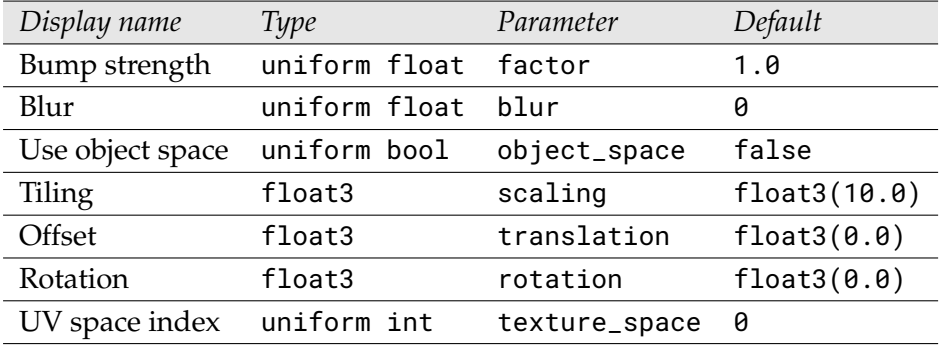

## 3.12 Bitmap texture, bump

<span id="page-50-0"></span>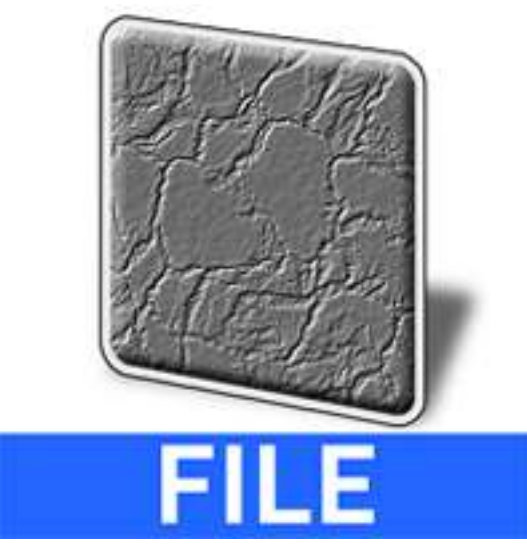

MDL identifier: core\_definitions::file\_bump\_texture

Allows texturing using image files of various file formats

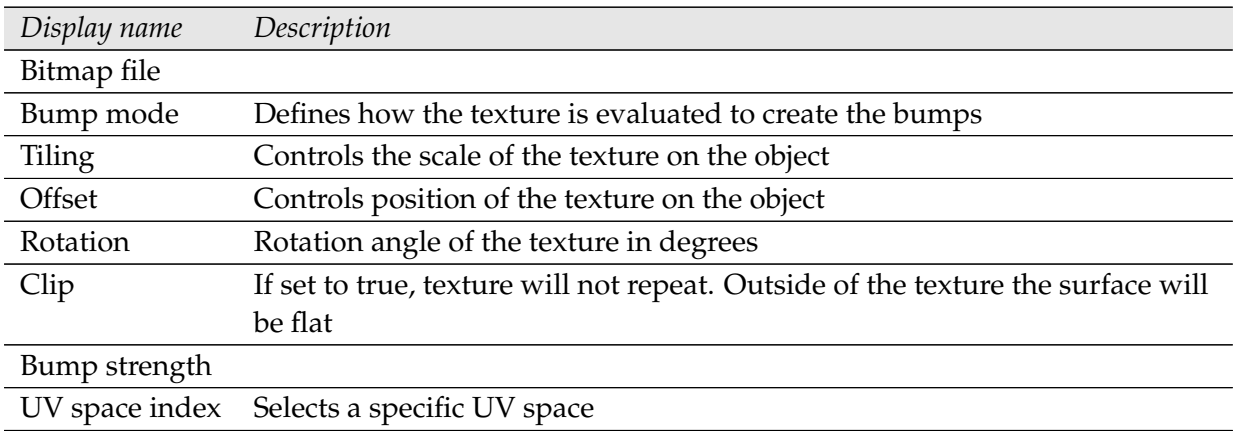

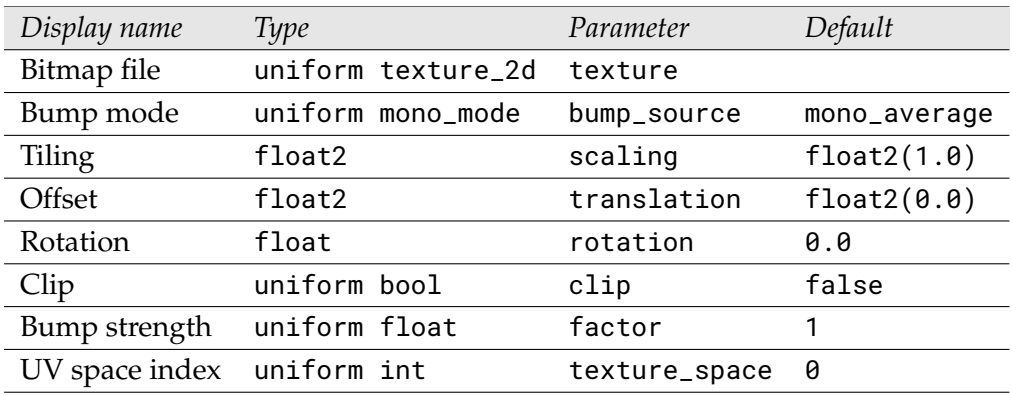

## 3.13 Normal map texture

<span id="page-51-0"></span>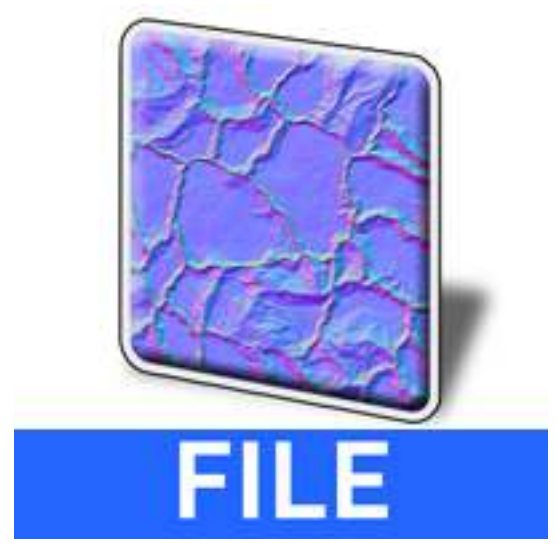

MDL identifier: core\_definitions::normalmap\_texture

Allows the use of tangent space normal maps

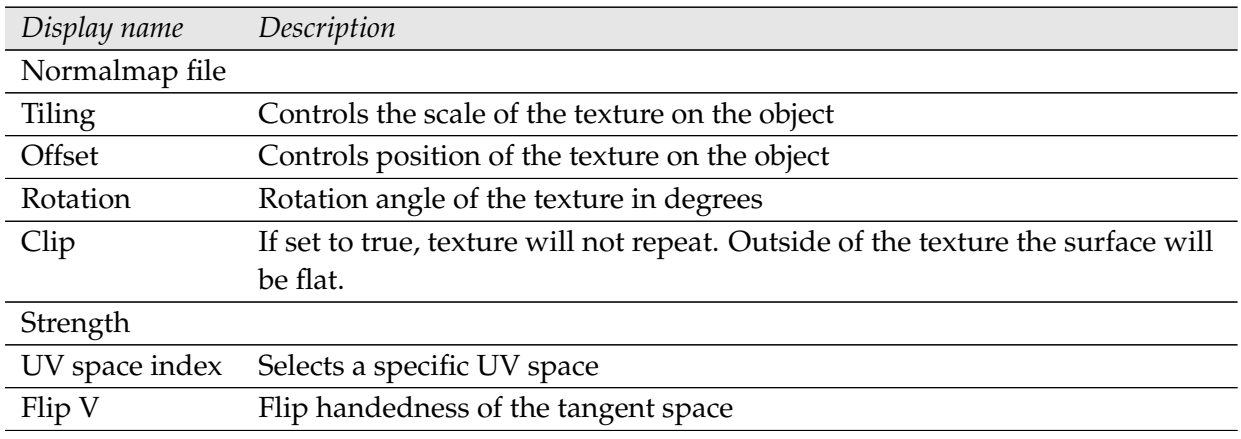

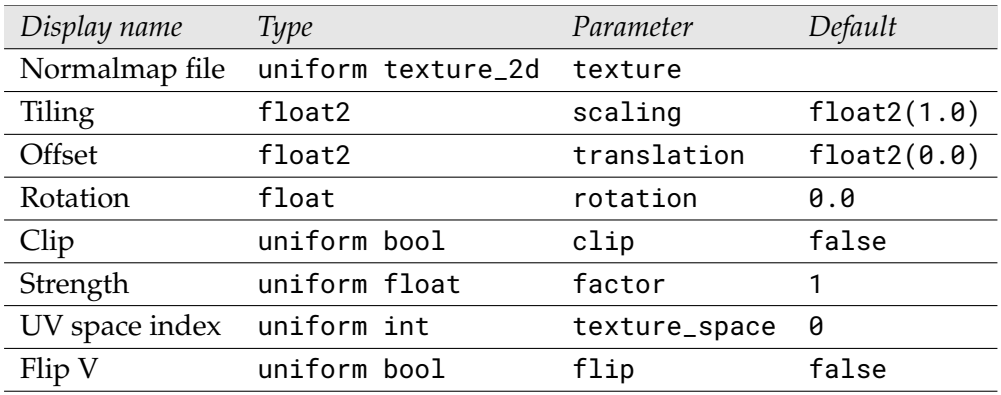

## 3.14 Triplanar Normalmap texture

<span id="page-52-0"></span>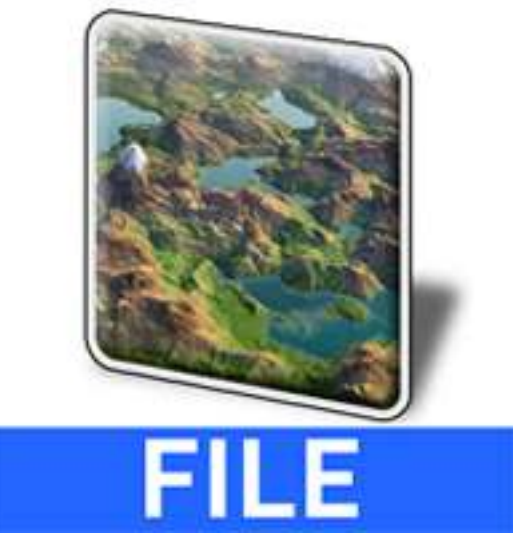

MDL identifier: core\_definitions::triplanar\_normalmap\_texture

Allows texturing using image files of various file formats

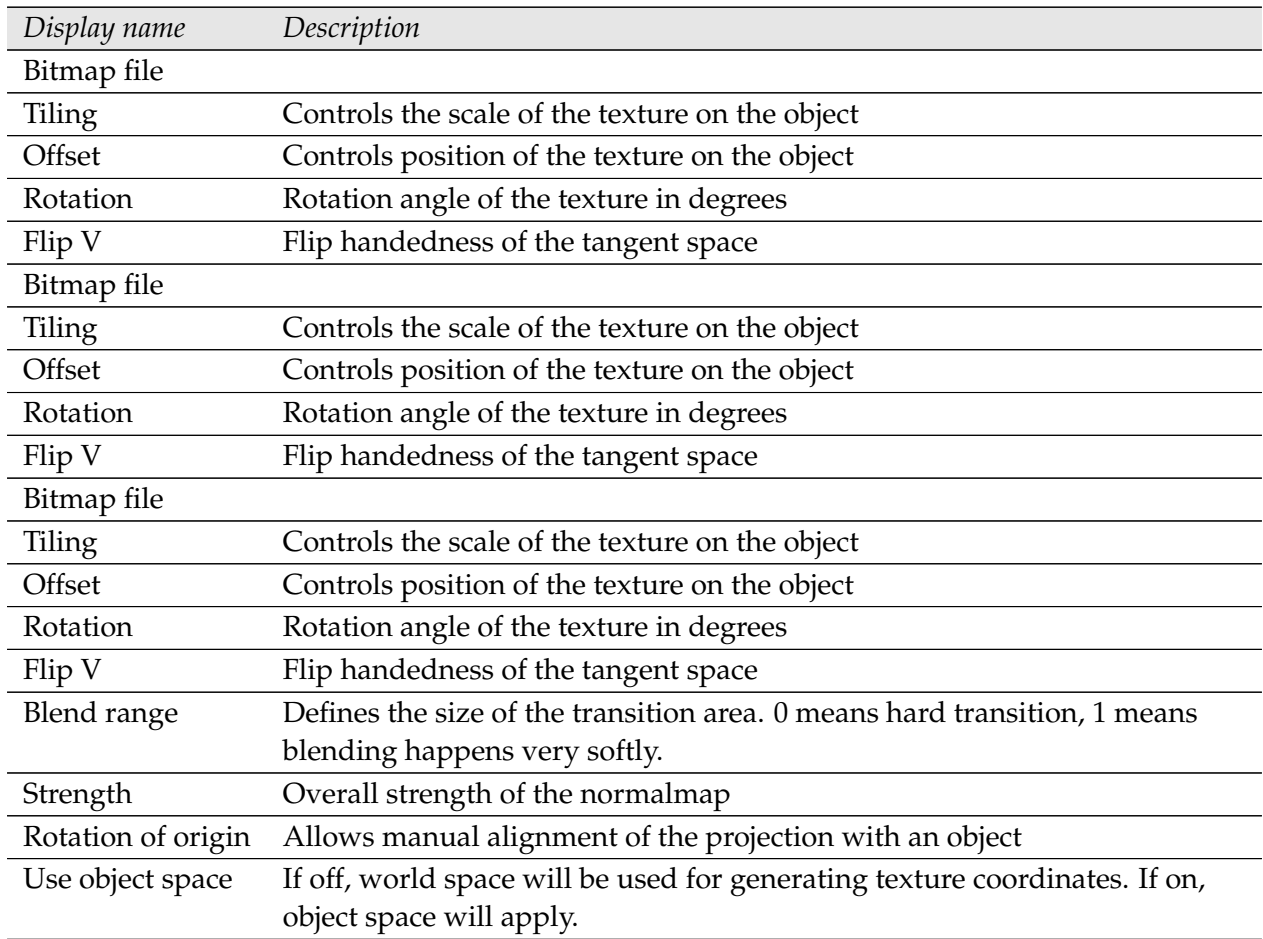

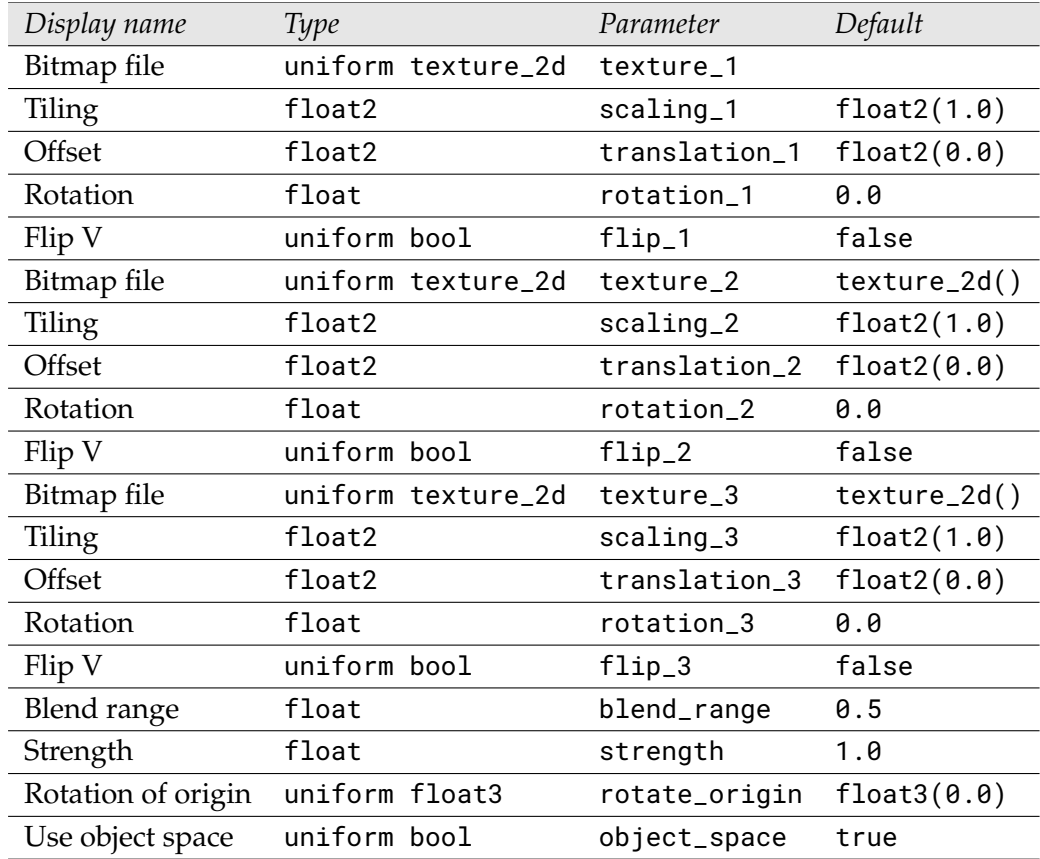

## <span id="page-54-0"></span>4 Enumerations

#### <span id="page-54-1"></span>4.1 User interface group

MDL identifier: core\_definitions::material\_type

User interface grouping hint for materials

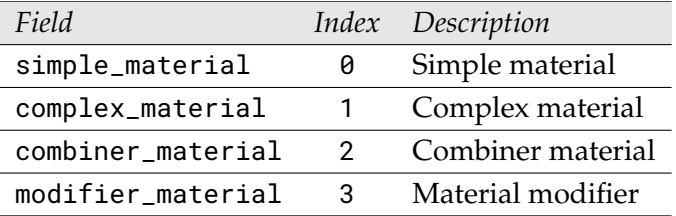

#### <span id="page-54-2"></span>4.2 Emission mode

MDL identifier: core\_definitions::emission\_type

Emission mode definition for light sources

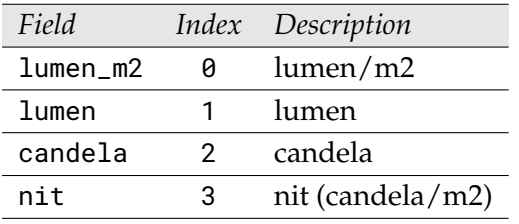

#### <span id="page-54-3"></span>4.3 Worley noise cell type

MDL identifier: core\_definitions::cell\_type

Behavior of the Worley noise cell

![](_page_54_Picture_142.jpeg)

#### <span id="page-54-4"></span>4.4 Worley noise cell shape

MDL identifier: core\_definitions::cell\_base

#### Shape of the Worley noise cell

![](_page_55_Picture_34.jpeg)